# **SteelCentral™ NetShark Filters Guide**

**Version 10.0 and later**

**August 2014**

© 2014 Riverbed Technology. All rights reserved.

Riverbed®, SteelApp™, SteelCentral™, SteelFusion™, SteelHead™, SteelScript™, SteelStore™, Steelhead®, Cloud Steelhead®, Virtual Steelhead®, Granite™, Interceptor®, Stingray™, Whitewater®, WWOS™, RiOS®, Think Fast®, AirPcap®, BlockStream™, FlyScript™, SkipWare®, TrafficScript®, TurboCap®, WinPcap®, Mazu®, OPNET®, and Cascade® are all trademarks or registered trademarks of Riverbed Technology, Inc. (Riverbed) in the United States and other countries. Riverbed and any Riverbed product or service name or logo used herein are trademarks of Riverbed. All other trademarks used herein belong to their respective owners. The trademarks and logos displayed herein cannot be used without the prior written consent of Riverbed or their respective owners.

F5, the F5 logo, iControl, iRules, and BIG-IP are registered trademarks or trademarks of F5 Networks, Inc. in the U.S. and certain other countries. Linux is a trademark of Linus Torvalds in the United States and in other countries. VMware, ESX, ESXi are trademarks or registered trademarks of VMware, Incorporated in the United States and in other countries.

Portions of SteelCentral™ products contain copyrighted information of third parties. Title thereto is retained, and all rights therein are reserved, by the respective copyright owner. PostgreSQL is (1) Copyright © 1996-2009 The PostgreSQL Development Group, and (2) Copyright © 1994-1996 the Regents of the University of California; PHP is Copyright © 1999-2009 The PHP Group; gnuplot is Copyright © 1986-1993, 1998, 2004 Thomas Williams, Colin Kelley; ChartDirector is Copyright © 2007 Advanced Software Engineering; Net-SNMP is (1) Copyright © 1989, 1991, 1992 Carnegie Mellon University, Derivative Work 1996, 1998-2000 Copyright © 1996, 1998-2000 The Regents of The University of California, (2) Copyright © 2001-2003 Network Associates Technology, Inc., (3) Copyright © 2001-2003 Cambridge Broadband Ltd., (4) Copyright © 2003 Sun Microsystems, Inc., (5) Copyright © 2003-2008 Sparta, Inc. and (6) Copyright © 2004 Cisco, Inc. and Information Network Center of Beijing University of Posts and Telecommunications, (7) Copyright © Fabasoft R&D Software; Apache is Copyright © 1999-2005 by The Apache Software Foundation; Tom Sawyer Layout is Copyright © 1992 - 2007 Tom Sawyer Software; Click is (1) Copyright © 1999-2007 Massachusetts Institute of Technology, (2) Copyright © 2000-2007 Riverbed Technology, Inc., (3) Copyright © 2001-2007 International Computer Science Institute, and (4) Copyright © 2004-2007 Regents of the University of California; OpenSSL is (1) Copyright © 1998-2005 The OpenSSL Project and (2) Copyright © 1995-1998 Eric Young (eay@cryptsoft.com); Netdisco is (1) Copyright © 2003, 2004 Max Baker and (2) Copyright © 2002, 2003 The Regents of The University of California; SNMP::Info is (1) Copyright © 2003-2008 Max Baker and (2) Copyright © 2002, 2003 The Regents of The University of California; mm is (1) Copyright © 1999-2006 Ralf S. Engelschall and (2) Copyright © 1999-2006 The OSSP Project; ares is Copyright © 1998 Massachusetts Institute of Technology; libpq++ is (1) Copyright © 1996-2004 The PostgreSQL Global Development Group, and (2) Copyright © 1994 the Regents of the University of California; Yahoo is Copyright © 2006 Yahoo! Inc.; pd4ml is Copyright © 2004-2008 zefer.org; Rapid7 is Copyright © 2001-2008 Rapid7 LLC; CmdTool2 is Copyright © 2008 Intel Corporation; QLogic is Copyright © 2003-2006 QLogic Corporation; Tarari is Copyright © 2008 LSI Corporation; Crypt\_CHAP is Copyright © 2002-2003, Michael Bretterklieber; Auth\_SASL is Copyright © 2002-2003 Richard Heyes; Net SMTP is Copyright © 1997-2003 The PHP Group; XML\_RPC is (1) Copyright © 1999-2001 Edd Dumbill, (2) Copyright © 2001-2006 The PHP Group; Crypt\_HMAC is Copyright © 1997-2005 The PHP Group; Net\_Socket is Copyright © 1997-2003 The PHP Group; PEAR::Mail is Copyright © 1997-2003 The PHP Group; libradius is Copyright © 1998 Juniper Networks. This software is based in part on the work of the Independent JPEG Group the work of the FreeType team.

This documentation is furnished "AS IS" and is subject to change without notice and should not be construed as a commitment by Riverbed Technology. This documentation may not be copied, modified or distributed without the express authorization of Riverbed Technology and may be used only in connection with Riverbed products and services. Use, duplication, reproduction, release, modification, disclosure or transfer of this documentation is restricted in accordance with the Federal Acquisition Regulations as applied to civilian agencies and the Defense Federal Acquisition Regulation Supplement as applied to military agencies. This documentation qualifies as "commercial computer software documentation" and any use by the government shall be governed solely by these terms. All other use is prohibited. Riverbed Technology assumes no responsibility or liability for any errors or inaccuracies that may appear in this documentation.

This manual is for informational purposes only. Addresses shown in screen captures were generated by simulation software and are for illustrative purposes only. They are not intended to represent any real traffic or any registered IP or MAC addresses.

# **Table of Contents**

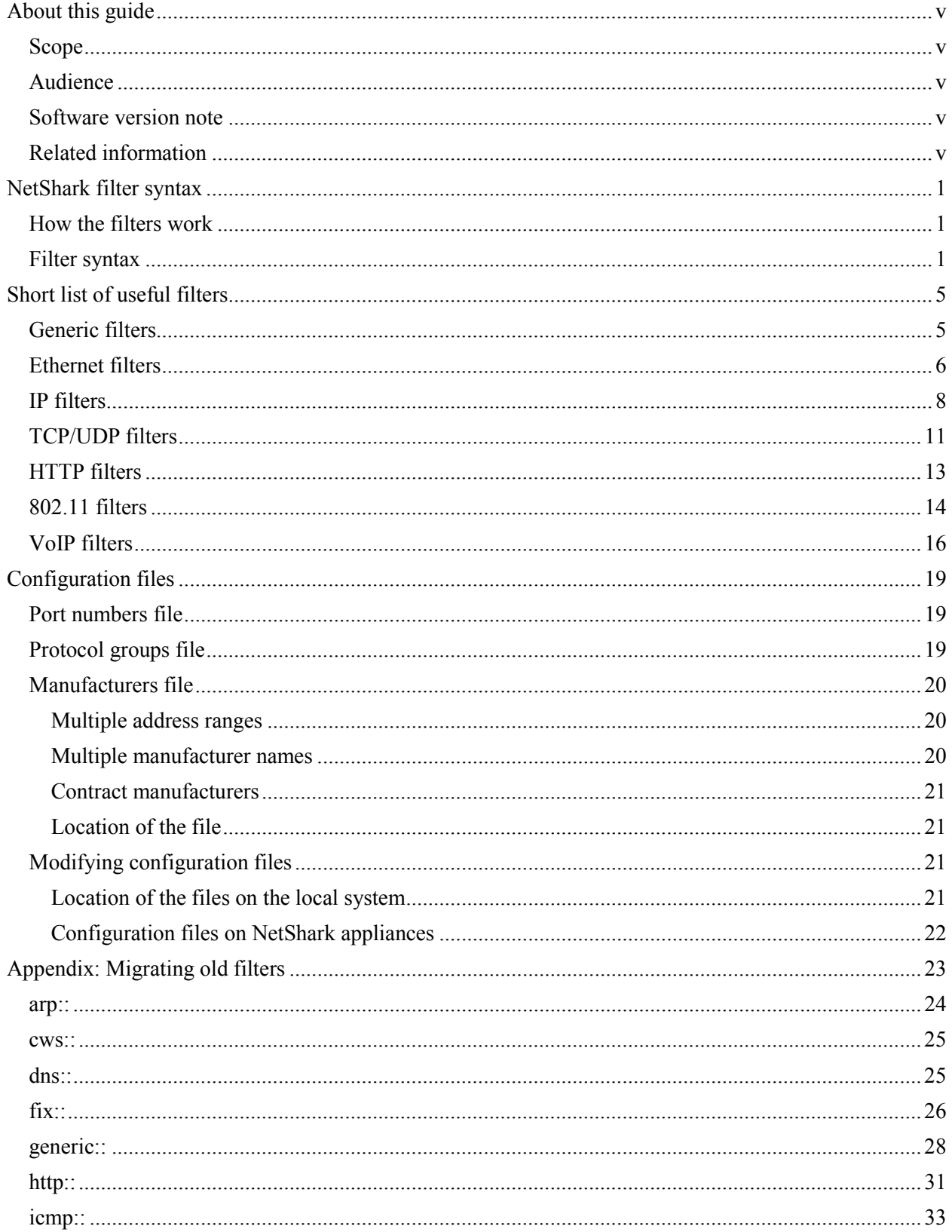

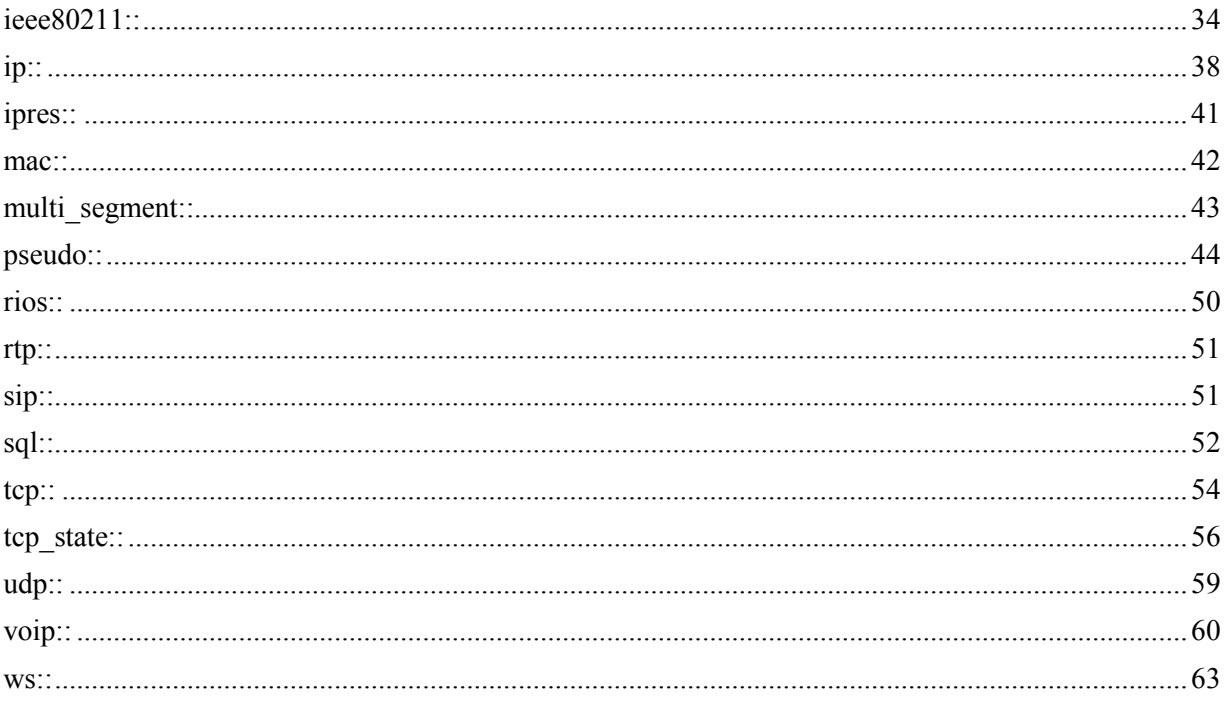

# <span id="page-4-0"></span>**About this guide**

# <span id="page-4-1"></span>**Scope**

This guide explains the structure and syntax of Riverbed® SteelCentral™ NetShark filters (formerly called Cascade Pilot filters), which are used by Riverbed® SteelCentral™ Packet Analyzer (formerly Cascade Pilot). It describes several commonly used filters, and provides information on using all of the SteelCentral NetShark filters—hundreds of them.

# <span id="page-4-2"></span>**Audience**

This guide assumes that you are an experienced network administrator and have a basic familiarity with the SteelCentral Packet Analyzer.

# <span id="page-4-3"></span>**Software version note**

The NetShark filter syntax and many of the filter names changed when version 10.0 of the NetShark and Packet Analyzer was released. In this guide the information on filters and filter syntax describes the version 10.0-and-later filters. An appendix near the back of this guide provides information on updating version 9.x-and-earlier filters to version 10.0-and-later filters.

# <span id="page-4-4"></span>**Related information**

For more information on the use of NetShark filters in Packet Analyzer, refer to the "Filtering" section of the *SteelCentral Packet Analyzer Reference Manual*.

# <span id="page-6-0"></span>**NetShark filter syntax**

NetShark filters, as used in Packet Analyzer, allow you to filter out extraneous data from samples of network traffic and concentrate on the data of interest.

# <span id="page-6-1"></span>**How the filters work**

For example, if you had this view of network traffic in Packet Analyzer…

…and you wanted to look only at email traffic, you could apply the filter

```
generic.application = "Email"
```
to the data set. This would limit the view to email packets, and the result would be:

NetShark filtering works by evaluating each packet in the data set against the filter. If the result for a packet is true, the packet is retained for display in the filtered view; if it is false, the packet is discarded from the data points that make up the view. In the example above, discarding the non-email packets and rescaling the remaining data make the pattern of email activity stand out much more clearly.

(For details on how to apply filters in Packet Analyzer, see the "Filtering" chapter in the *SteelCentral Packet Analyzer Reference Manual*.)

# <span id="page-6-2"></span>**Filter syntax**

*Note: The information in this section describes the filter syntax for version 10.0 and later of NetShark and Packet Analyzer products. Version 9.6-and-earlier filters do not work on version 10.0-and-later NetShark and Packet Analyzer products. For information on converting version 9.6-and-earlier filters to version 10.0 syntax, refer to [Appendix: Migrating old filters](#page-28-1) at the back of this guide.*

NetShark filters are composed of **expressions** containing one or more **comparisons** combined or modified with Boolean operators.

A **comparison** has a syntax of:

```
field OPERATOR "value"
```
where:

- **field** is case sensitive and indicates the attribute or characteristic of the data that is being compared. The Filters panel in Packet Analyzer shows all the available fields.
- **OPERATOR** can be:

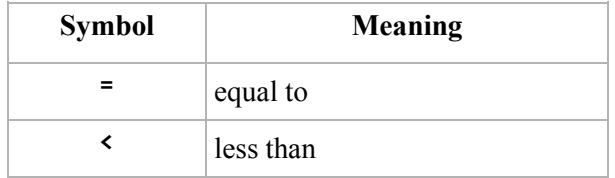

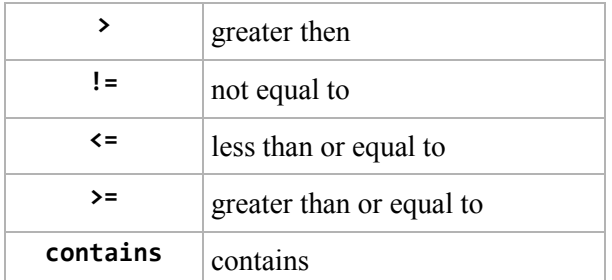

• **value** specifies the data value for the comparison. The value must be enclosed in quotation marks, and no space is allowed between the quotation mark and the value.

An **expression** may be a single **comparison** or may group multiple comparisons as:

```
comparison BOOLEAN comparison
```
where **BOOLEAN** can be:

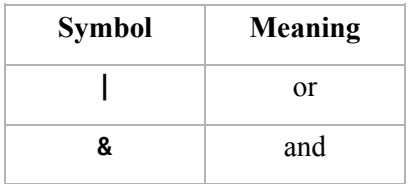

A comparison may be negated using the ! operator, and comparisons can be grouped using parentheses. *Example filters:*

```
generic.application = "Web"
```

```
(ip.src = "63.147.82.80") & (ip.dst = "192.168.77.10")
```

```
http.uri contains "google.com" & !(tcp.server_port = "80" | tcp.server_port = 
"8080")
```
# <span id="page-10-0"></span>**Short list of useful filters**

The next several sections list commonly used Packet Analyzer filters, grouped as follows:

- **[Generic](#page-10-1)**
- [Ethernet](#page-11-0)
- [IP](#page-13-0)
- [TCP / UDP](#page-16-0)
- [HTTP](#page-18-0)
- $802.11$  $802.11$
- [VoIP](#page-21-0)

A brief explanation and an example accompany each filter.

# <span id="page-10-1"></span>**Generic filters**

# **generic.application**

This expression depends on a set of customizable parameters that associate a list of ports/protocols to a common name such as "Web" or "Email" for frequently used filters. This allows filters to be more flexible and compact. The associations are contained in the proto-groups configuration file, described in the "**Protocol groups file**" section below.

For instance, the proto-groups file associates the common name "Web" with TCP ports 80 (HTTP), 8080 (HTTP), and 443 (HTTPS). Thus, using the generic.application filter with a value of "Web" matches all packets communicating on any of those ports.

Note that you should use caution if you want to match specific numbered ports, as the common names such as "Web" or "Email" are likely to combine multiple port numbers to make a broad match.

*Example:* generic.application = "Web"

# <span id="page-11-0"></span>**Ethernet filters**

#### **mac.address**

(mac.src)

(mac.dst)

This expression allows you to filter on Ethernet host (MAC) addresses. Using mac.address selects the packets if either the source or the destination matches the value. Replace the field mac.address with the expressions in parentheses if you are interested only in packets coming from a specific source MAC address or going to a specific destination MAC address.

*Example:*

mac.src = "00:1d:6a:b8:a6:3f"

#### **mac.vendor**

```
(mac.src_vendor)
```
(mac.dst\_vendor)

This expression allows you to filter on a vendor name, which can be useful if a vendor is associated with more than one MAC address range. Refer to the ["Manufacturers file"](#page-25-0) section for more information.

Using mac. vendor selects the packets if either the source or the destination matches the value. Replace mac.vendor with one of the expressions in parentheses if you are interested only in packets coming from a specific source vendor or going to a specific destination vendor.

*Allowed values:* Allowed vendor names are stored in a file called manuf in the directory \server\configuration of the Packet Analyzer installation. Refer to the ["Manufacturers file"](#page-25-0) section for more information.

*Example:*

mac.src\_vendor = "Cisco-Link"

### **mac.vendor\_with\_mac**

## (mac.src vendor with mac)

(mac.dst vendor with mac)

This expression allows you to filter on a string defined as a vendor name, combined with the last 3 bytes of the MAC address. Using mac.vendor with mac selects the packets if either the source or the destination matches the value. Replace the field mac.vendor with mac with one of the expressions in parentheses if you are interested only in packets coming from a specific source MAC address or going to a specific destination MAC address.

*Allowed values:* Allowed vendor names are stored in a file called manuf in the directory \server\configuration of the Packet Analyzer installation. Refer to the "Manufacturers file" section for more information. The vendor name represents the first 3 bytes of the MAC address; you add the last 3 bytes, using the format "<vendor\_name> $xx:xx:xx"$ , where xx represents a byte in a MAC address.

### *Example:*

mac.src\_vendor\_with\_mac = "Cisco-Link\_0c:08:78"

## **mac.protocol\_type\_name**

This expression allows you to filter on the specified protocol at the network layer.

*Allowed values:* Unknown, IP, IPv6, ARP, RARP, XEROX, DLOG, X.75, NBS, ECMA, Chaosnet, X.25, AARP, EAPS, IPX, SNMP, MPCP, PPP, GSMP, MPLS, MPLS, PPPoE, EAPOL, AoE, LWAPP, LLDP, WSMP

*Example:*

mac.protocol\_type\_name = "IP"

## **mac.dst\_delivery\_type**

(mac.src\_delivery\_type)

This filter selects the type of delivery used for the MAC layer transmission. Destination or source can be specified.

*Allowed values:* Broadcast, Multicast, Unicast

*Example:*

mac.dst\_delivery\_type = "Multicast"

Filters Guide

# **mac.vlan\_id**

This expression allows you to filter on the VLAN Identifier.

*Example:*   $mac.vlan$  id = "1"

# <span id="page-13-0"></span>**IP filters**

# **ip.address**

(ip.src)

(ip.dst)

This expression allows you to filter on a host IP address or name. Replace ip.address with one of the expressions in parentheses if you are interested only in an IP source or destination address or name.

*Example:*

ip.src = "74.125.155.103"

# **ip.dst\_delivery\_type**

This expression allows you to filter on IP "Unicast", "Broadcast", and "Multicast".

Allowed values: Broadcast, Multicast, Unicast

*Example:* 

```
ip.dst_delivery_type = "Unicast"
```
## **ip.protocol\_name**

This expression allows you to filter on the specified protocol at the transport layer contained in the IP protocol.

Allowed values: TCP, UDP, ICMP, HOPOPT, IGMP, GGP, IP, ST, CBT, EGP, IGP, BBN-RCC-MON, NVP-II, PUP, ARGUS, EMCON, XNET, CHAOS, MUX, DCN-MEAS, HMP, PRM, XNS-IDP, TRUNK-1, TRUNK-2, LEAF-1, LEAF-2, RDP, IRTP, ISO-TP4, NETBLT, MFE-NSP, MERIT-INP, DCCP, 3PC, IDPR, XTP, DDP, IDPR-CMTP, TP++, IL, IPv6 SDRP, IPv6-Route, IPv6-Frag, IDRP, RSVP, GRE, DSR, BNA, ESP, AH, I-NLSP, SWIPE, NARP, MOBILE, TLSP, SKIP, IPv6-ICMP, IPv6-NoNxt, IPv6-Opts, CFTP, SAT-EXPAK, KRYPTOLAN, RVD, IPPC, SAT-MON, VISA, IPCV, CPNX, CPHB, WSN, PVP, BR-SAT-MON, SUN-ND, WB-MON, WB-EXPAK, ISO-IP, VMTP, SECURE-VMTP, VINES, TTP, NSFNET-IGP, DGP, TCF, EIGRP, OSPFIGP, Sprite-RPC, LARP, MTP, AX.25, IPIP, MICP, SCC-SP, ETHERIP, ENCAP, GMTP, IFMP, PNNI, PIM, ARIS, SCPS, QNX, A/N, IPComp, SNP, Compaq-Peer, IPX-in-IP, VRRP, PGM, L2TP, DDX, IATP, STP, SRP, UTI, SMP,SM, PTP, ISIS, FIRE, CRTP, CRUDP, SSCOPMCE, IPLT, SPS, PIPE, SCTP, FC, RSVP-E2E-IGNORE, Mobility Header, UDPLite, MPLS-in-IP

## *Example:*

(ip.protocol\_name = "TCP") or (ip.protocol\_name = "UDP")

### **ip.c\_net**

(ip:src\_c\_net)

(ip:dst\_c\_net)

This filter allows you to filter on traffic coming or going to an IP Class C source or destination subnet. The expressions in parentheses allow you to filter only source subnets or only destination subnets.

*Example:* 

ip.c\_net = "192.168.77.0"

## **ip.domain**

(ip.src\_domain)

(ip.dst\_domain)

This filter allows you to filter on traffic coming from or going to a selected Internet Domain. It is possible to specify only source or destination with using one of the expressions in parentheses.

*Example:* 

 $ip.domain = "1e100.net"$ 

#### **ip.country**

(ip.src\_country)

(ip.dst\_country)

This filter selects the source and destination country based on a GeoIP lookup. Use one of the expressions in parentheses to select only source or destination.

*Example:* 

ip.dst\_country = "Russian Federation"

### **ip.src\_internal**

(ip.dst\_internal)

This filter allows specifying the IP address of the source (destination) interface if the host is in the internal net. To get all the traffic coming from (or going to) an external host use the expression "Remote".

*Example:*  ip.src\_internal = "Remote"

## **ip.is\_fragmented\_str**

This expression allows selecting between "Fragmented" and "Not Fragmented" traffic.

*Example:* 

ip.is\_fragmented\_str = "Fragmented"

# **ip.time\_to\_live**

This filter specifies the maximum time (in seconds) that a datagram is allowed to survive.

*Example:* 

ip.time\_to\_live = "53"

# <span id="page-16-0"></span>**TCP/UDP filters**

# **tcp.port\_pair**

This expression allows you to filter on a TCP port number.

*Example:* 

tcp.port\_pair = "80"

# **tcp.identification\_port\_name**

This expression allows you to use strings such as "pop3s" instead of port numbers to filter on TCP ports.

Allowed values are contained in the port-numbers file, described above in the "Port numbers file" section.

*Example:* 

tcp.identification\_port\_name = "pop3s"

# **tcp.flags**

This filter allows filtering packets according to TCP flags.

*Allowed values:* SYN, FIN, RST, PSH, ACK, URG, No Flags or any combination, e.g. SYN-ACK, PSH-ACK

*Example:* 

tcp.flags = "PSH-ACK"

# **tcp.error\_type**

This filter allows selecting packets according to TCP errors.

*Allowed values:* Retransmissions, Timeouts, Out of Order, Lost Segments, Duplicate Acks, Zero Windows, Resets

*Example:* 

tcp.error\_type = "Resets"

# **tcp.server\_ip**

This filter allows selecting packets specifying the IP address of the hosts that receive TCP connections.

## *Example:*

tcp.server\_ip = "87.255.33.136"

# **tcp.client\_ip**

This filter allows selecting packets specifying the IP address of the hosts that start TCP connections.

### *Example:*

tcp.client\_ip = "192.168.77.115"

### **udp.port\_pair**

This expression allows you to filter on UDP port numbers.

*Example:* 

udp.port\_pair = "19543"

## **udp.identification\_port\_name**

This expression allows you to use strings such as "DNS" instead of port numbers to filter on UDP ports.

*Example:* 

```
udp.identification port name = "DNS"
```
# <span id="page-18-0"></span>**HTTP filters**

# **http.uri**

This expression allows you to filter on all or part of the URI.

## *Example:*

http.uri contains "1A8928AF6E4E4255BBECE04056B00DA038/TC2.pdb"

#### **http.host**

This expression allows you to filter on the Host name in the http header.

*Example:* 

http.host contains "youtube"

## **http.path**

This expression allows you to filter on the HTTP resource path and name.

*Example:* 

http.path contains "/books?id=Vi05"

## **http.method**

This expression allows you to filter on the HTTP request type. *Allowed values:* GET, POST, HEAD, PUT, DELETE, TRACE, OPTIONS, CONNECT

Example: http.method = "GET"

# **http.content\_type**

This expression allows you to filter on the HTTP content type.

*Allowed values:* Any of the http mime types. See [http://www.iana.org/assignments/media-types.](http://www.iana.org/assignments/media-types)

*Example:* 

http.content\_type contains "image"

## **http.status\_code**

This expression allows you to filter on the status code, as listed in [http://en.wikipedia.org/wiki/List\\_of\\_HTTP\\_status\\_codes.](http://en.wikipedia.org/wiki/List_of_HTTP_status_codes)

*Example:*

http.status code = "200"

# <span id="page-19-0"></span>**802.11 filters**

#### **wlan\_link.channel**

This expression allows you to filter on packets using 802.11 channel representation strings such as BG 001, BG 002 ...

Allowed values: <BG | A | N | Nhigh | NLow> space <3 digits channel number>

*Example:*

wlan\_link.channel = "BG 002"

## **wlan\_link.channel\_frequency**

This expression allows you to filter on packets using 802.11 channel frequency in MHz (2412, 2417 ...)

*Example:*

wlan link.channel frequency = "2447"

## **wlan.bssid.essid**

This expression allows you to filter on packets using the Extended Service Set IDentifier (ESSID) string.

*Example:*

wlan.bssid.essid = "Riverbed\_WIFI"

# **wlan.frame\_control.src\_type**

(wlan.frame\_control.dst\_type)

This expression allows you to filter on source (destination) wireless nodes according to their function as access points (AP) or stations (STA).

Allowed values: AP, STA

*Example:*

wlan.frame control.src type = "AP"

# **wlan\_link.channel\_designator\_per\_station**

This expression allows you to filter on the string of the channel type designator.

Allowed values: For PPI valid values are A, B, G, N; for Radiotap valid values are A, B, G.

#### *Example:*

wlan\_link.channel\_designator\_per\_station = "B"

# **wlan.frame\_control.protection\_type\_ap**

This filter allows you to select the type of encryption used based on the AP to which the client is associated.

Allowed values: Unknown, WEP, WPA [TKIP], WPA2 [CCMP], None

### *Example:*

wlan.frame control.protection type ap = "WPA [TKIP]"

## Filters Guide

## **wlan.frame\_control.type\_name**

This expression allows you to filter on the string of the frame type.

Allowed values: Management, Control, Data, Reserved

```
Example:
```
wlan.frame control.type name = "Data"

## **wlan.frame\_control.type\_subtype\_name**

This expression allows you to filter on the string of the frame type/subtype.

Allowed values: Association request, Association response, Reassociation request, Reassociation response, Probe request, Probe response, Beacon, ATIM, Disassociation, Authentication, Deauthentication, Action, Action No Ack, Control Wrapper, Block Ack Request (BlockAckReq), Block Ack (BlockAck), PS-Poll, RTS, CTS, ACK, CF-End, CF-End + CF-Ack, Data, Data + CF-Ack, Data + CF-Poll, Data + CF-Ack + CF-Poll, Null (no data), CF-Ack (no data), CF-Poll (no data), CF-Ack + CF-Poll (no data), QoS Data, QoS Data + CF-Ack, QoS Data + CF-Poll, QoS Data + CF-Ack + CF-Poll, QoS Null (no data), QoS CF-Poll (no data), QoS CF-Ack + CF-Poll (no data)

*Example:*

wlan.frame\_control.type\_subtype\_name = "ACK"

# <span id="page-21-0"></span>**VoIP filters**

### **voip.user\_number**

```
(voip.caller_number)
```

```
(voip.receiver_number)
```
This expression allows filtering on the phone number of the caller or the receiver of the VoIP call. voip, user number is used to filter if either the caller OR the receiver matches the specified phone number. Use one of the expressions in parentheses to select the caller or the receiver separately.

*Example:* 

```
voip.user_number = "15023591801"
```
# **voip.user\_ip**

(voip.caller\_ip)

(voip.receiver\_ip)

This expression allows selecting caller or receiver IP address. Use one of the expressions in parentheses to select caller or receiver separately.

*Example:* 

voip.caller\_ip = "192.168.77.27"

# **voip.call\_id**

This expression can be used to filter the Call-ID of a call.

#### *Example:*

voip.call\_id = "7603a6824759d0f8366970ae6ba3c4c9@192.168.77.27"

## **voip.final\_status**

This expression can be used to filter on the state of a terminated call. *Allowed values:* Canceled, Rejected, Completed, TimeOut

*Example:* 

voip.final\_status = "Completed"

#### **voip.protocol**

This expression can be used to filter on the protocol used during the call (SIP or H.323). *Allowed values:* SIP, H.323

*Example:*  voip.protocol = "SIP"

# <span id="page-24-0"></span>**Configuration files**

There are a few configuration files that the Packet Analyzer and NetShark software may use when applying filters:

- port numbers file—associates a TCP or UDP port number with a well known protocol name
- protocol groups file—groups related protocols together
- manufacturers file—associates the first half of a MAC address with a device's manufacturer

# <span id="page-24-1"></span>**Port numbers file**

The port numbers file associates TCP/UDP ports with well-known protocol names. This lets you create more meaningful expressions in Packet Analyzer filters:

*Typical entry in port numbers file:*

ftp-data 20/tcp File Transfer [Default Data] ftp-data 20/udp File Transfer [Default Data]

*Typical filter:*

```
tcp.identification_port_name = "ftp-data"
```
# <span id="page-24-2"></span>**Protocol groups file**

The protocol groups file groups together different ports/protocols and associates them with a single value, allowing you to use a simple expression to filter more than one item at a time. For example, the file defines the Email group as:

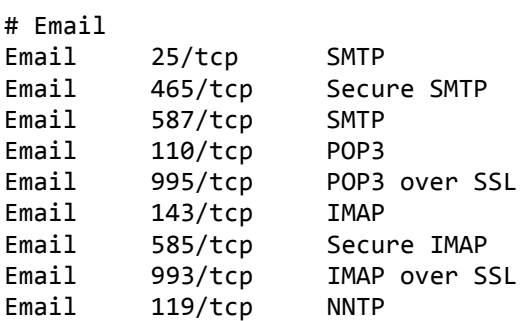

This definition allows you to filter all of the above protocols with a single string. For example:

```
generic.application = "Email"
```
finds all packets of any of the Email protocols.

 $\lambda$ 

# <span id="page-25-0"></span>**Manufacturers file**

This file lists ranges of MAC addresses and tells what manufacturer is associated with each range. A typical section of the file looks like this:

```
Manufacturer's code (first three octets of MAC address)
```
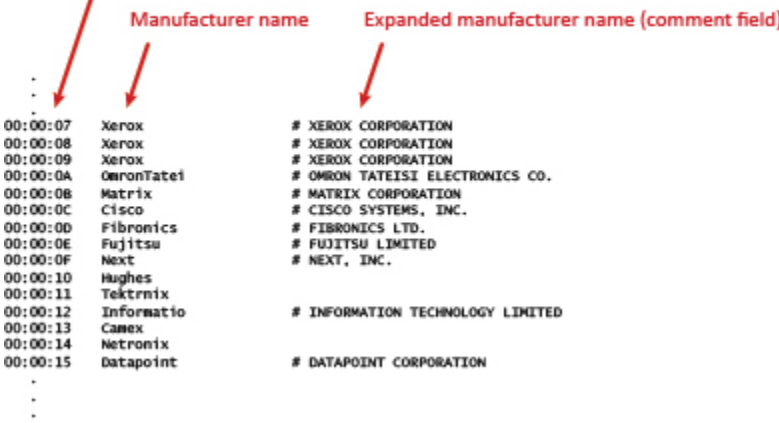

This lets you make a more readable filter by using the manufacturer name instead of the first three MAC octets.

*Example:*

Since the entry for Riverbed Technology in the manufacturers file is:

00:0E:B6 RiverbedTe # Riverbed Technology, Inc.

you can use the filter:

mac.vendor = "RiverbedTe"

to find all packets coming from or going to equipment manufactured by Riverbed Technology, Inc. (that is, packets with 00:0E:B6 as the first 3 octets of the MAC address).

The manufacturer name must be spelled exactly the same as it appears in the file. For instance, if the filter in the example above used a value of "Riverbed" it would not find any packets.

# <span id="page-25-1"></span>**Multiple address ranges**

If the same manufacturer name is associated with multiple MAC address ranges, the filters find packets with addresses in all those ranges. For example, a manufacturer name of Xerox matches manufacturer codes of 00:00:07, 00:00:08, and 00:00:09 (as indicated in the listing above), and several others.

# <span id="page-25-2"></span>**Multiple manufacturer names**

Filters use the information exactly as it appears in the file. For example, the listings in the file for equipment made by Intel Corporation may carry a manufacturer name of either Intel or IntelCorpo. A filter using "Intel" as the manufacturer name would find only packets with MAC addresses associated with Intel; it would not find packets with MAC addresses associated with IntelCorpo. To find all packets associated with equipment manufactured by Intel you would have to use two filters, one with each name. (Alternatively, you could make a single filter that combined both filters with a Boolean OR.)

# <span id="page-26-0"></span>**Contract manufacturers**

Filtering with a network equipment vendor's name may not show all traffic to or from equipment that carries that vendor's brand. When a vendor has its equipment manufactured by a contract manufacturer, the equipment may have a MAC address associated with the contract manufacturer, not the vendor.

# <span id="page-26-1"></span>**Location of the file**

The manufacturers file is the Wireshark manuf file, which is maintained by the Wireshark organization. It is stored on your local system as:

```
C:\Users\<user>\AppData\Roaming\Riverbed\SteelCentral Packet 
Analyzer\<version>\server\configuration\manuf
```
where  $\langle$ user > is the name of the system user who installed Packet Analyzer and  $\langle$ version is the version number of the software.

# <span id="page-26-2"></span>**Modifying configuration files**

You can modify the port numbers and protocol groups files described above to suit your purposes. Generally you will not need to modify the port numbers file, as it is based on standard assignments of port numbers used throughout the networking industry.

If you modify the protocol groups file, note that any port/protocol can belong to only one group. If a port/protocol is assigned to more than one group, only the first assignment in the file will be valid.

# <span id="page-26-3"></span>**Location of the files on the local system**

If you wish to modify the configuration files, use the port numbers and protocol groups files that are stored on your local system (the system that runs Packet Analyzer) as:

- port-numbers
- proto-groups

in the folder:

```
C:\Users\<user>\AppData\Roaming\Riverbed\ SteelCentral Packet Analyzer
\<version>\server\configuration
```
where  $\langle$ user > is the name of the system user who installed Packet Analyzer and  $\langle$ version > is the version number of the software. You can find the correct version number by opening Packet Analyzer and clicking the green "i" button in the upper right corner of the screen; the version number will be listed as the "internal build" on the About dialog.

Note that copies of the port-numbers and proto-groups files were stored under the C:\Program Files (x86) file structure during installation. Those files are used to restore the defaults; do *not* modify them.

# <span id="page-27-0"></span>**Configuration files on NetShark appliances**

The configuration files on the local system, described above, affect only the filtering that is performed on the local system—that is, on:

- devices that are in or connected directly to the local system
- files that are stored on the local system or on networked drives mapped to the local system

The configuration files on the local system do not affect filtering on remote NetShark or NetShark virtual edition products—that is, on:

- capture jobs running on those appliances
- capture files stored on those appliances

Remote appliances run their own copies of the Packet Analyzer server software, and use their own copies of the configuration files when performing filtering operations.

**Important:** If you modify the configuration files, make sure that you modify the files on each of the remote appliances as well as the files on your local system. On the appliances, the configuration files are located as follows:

- port numbers file—In the appliance's web interface, go to Settings > Port/Protocol Names (Port Definitions in version 10.5 and greater).
- protocol groups file—In the appliance's web interface, go to Settings > Port/Protocol Groups (Port Group Definitions in version 10.5 and greater).
- manufacturers file—Not modifiable on the system.

# <span id="page-28-0"></span>**Appendix: Migrating old filters**

<span id="page-28-1"></span>The 10.0 release of the Packet Analyzer and NetShark software introduced changes to the filters:

• The filter syntax changed (the extractor was incorporated into the field):

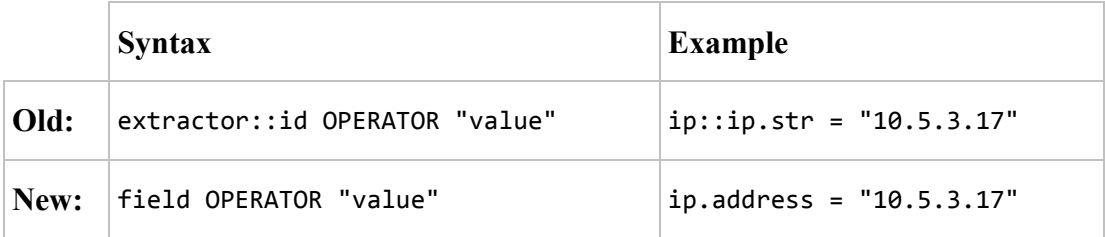

- Many of the filter names changed.
- The name of the filtering scheme changed from "Cascade Pilot filters" to "NetShark filters".

As a result, old (9.x-and-earlier) filters do not work with new (10.0-and-later) software, and vice versa.

If you have custom filters that you want migrate from the old form to the new form, the information in the sections below will help. These sections are arranged alphabetically by extractor name, and within each section the field IDs are alphabetized. Each entry shows:

**old\_filter -> new\_filter** description of filter

(If the value for new\_filter is "N/A", there is no new equivalent for the old filter.)

Substitute the new filter for the old filter, and the filter is ready to use with 10.0-and-later versions of Packet Analyzer software and NetShark appliances.

Click one of these links to go to the section corresponding to your filter's extractor:

- [arp::](#page-29-0)
- [cws::](#page-30-0)
- [dns::](#page-30-1)
- $\bullet$  [fix::](#page-31-0)
- [generic::](#page-33-0)
- [http::](#page-36-0)
- [icmp::](#page-38-0)
- $\bullet$  [ieee80211::](#page-39-0)
- $\bullet$  [ip::](#page-43-0)

# Filters Guide

- ipres:
- $mac$ ::
- [multi-segment::](#page-48-0)
- [pseudo::](#page-49-0)
- $\bullet$  [rios::](#page-55-0)
- $\bullet$  [rtp::](#page-56-0)
- $\bullet$  [sip::](#page-56-1)
- $\bullet$  [sql::](#page-57-0)
- $\bullet$  [tcp::](#page-59-0)
- [tcp\\_state::](#page-61-0)
- $\bullet$   $\qquad \underline{\text{udp}}$ :
- $\bullet$  [voip::](#page-65-0)
- **WS::**

# <span id="page-29-0"></span>**arp::**

```
arp::bits -> arp.bits
   Bit count of ARP packets
```

```
arp::bytes -> arp.bytes
   Byte count of ARP packets
```

```
arp::class.str -> arp.class_name
   ARP packet class (ARP, RARP, or INARP)
```

```
arp::destination_hardware_address -> arp.src_hw_address.delivery_type
   Delivery type used for the hardware layer transmission
```

```
arp::destination_hardware_address.delivery_type.str -> 
arp.dst_hw_address.delivery_type
```
Delivery type used for the hardware layer transmission

- **arp::destination\_hardware\_address.vendor.str** -> **arp.dst\_hw\_address** Hardware address of the receiving host
- **arp::destination\_hardware\_address.vendor\_with\_mac.str** -> **arp.dst\_hw\_address.vendor** Hardware address vendor of the receiving host

```
arp::gratuitous_arp -> arp.is_gratuitous
    Indicates if a particular ARP request is gratuitous, meaning the source and destination protocol 
    addresses are the same.
```

```
arp::gratuitous_arp.str -> arp.is_gratuitous_str
    Indicates if a particular ARP request is gratuitous, meaning the source and destination protocol 
    addresses are the same.
```

```
arp::hardware_address_len -> arp.hardware_address_len
   Length of the hardware address
```

```
arp::hardware_type -> arp.hardware_type
   Hardware type code (e.g. 1)
```
- **arp::hardware\_type.str** -> **arp.hardware\_type\_name** Hardware type string (e.g. Ethernet)
- **arp::packets** -> **arp.packets** Packet count of ARP packets
- **arp::protocol\_address\_len** -> **arp.protocol\_address\_len** Length of the protocol address
- **arp::protocol\_type** -> **arp.protocol\_type** Protocol type code (e.g. 0x0800)
- **arp::protocol\_type.str** -> **arp.protocol\_type\_name** Protocol type string (e.g. IP)
- **arp::source\_hardware\_address** -> **arp.src\_hw\_address** Hardware address of the transmitting host
- **arp::source\_hardware\_address.delivery\_type.str** -> **arp.dst\_hw\_address.vendor\_with\_mac** Hardware address and vendor of the receiving host
- **arp::source\_hardware\_address.vendor.str** -> **arp.src\_hw\_address.vendor** Hardware address vendor of the transmitting host

```
arp::source_hardware_address.vendor_with_mac.str -> 
arp.src_hw_address.vendor_with_mac
```
Hardware address and vendor of the transmitting host

- **arp::type** -> **arp.type** ARP packet type code
- **arp::type.str** -> **arp.type\_name** ARP packet type string

# <span id="page-30-0"></span>**cws::**

```
cws::dhcp.relayed.str -> dhcp.is_relayed_str
   Description of the DHCP traffic (Relayed or Not Relayed)
```
# <span id="page-30-1"></span>**dns::**

```
dns::is_authenticated_data -> dns.is_authenticated_data
    Indication of whether the data in the response has been verified or otherwise meets the local security 
   policy of the issuing server
```
**dns::is\_authoritative** -> **dns.is\_authoritative** Indication of whether the sending server is an authority for the domain name requested

**dns::is\_query** -> **dns.is\_query** Indication of whether the packet is a query

**dns::is\_recursion\_available** -> **dns.is\_recursion\_available** Indication of whether the sending server supports recursive queries

```
dns::is_recursion_desired -> dns.is_recursion_requested
   Indicates the sending client supports recursion and desires it.
```
- **dns::is\_response** -> **dns.is\_response** Indication of whether the packet is a response
- **dns::is\_truncated** -> **dns.is\_truncated** Indication of whether only the first 512 bytes of the response was returned
- **dns::number\_of\_additional\_rrs** -> **dns.response.additional\_rrs** The number of additional Resource Records (RRs) present in a packet.
- **dns::number\_of\_answer\_rrs** -> **dns.response.answer\_rrs** The number of answer Resource Records (RRs) present in a packet.
- **dns::number\_of\_authority\_rrs** -> **dns.response.authority\_rrs** The number of authority Resource Records (RRs) present in a packet.
- **dns::number\_of\_queries** -> **dns.query.count** The number of queries present in a packet.
- **dns::opcode** -> **dns.opcode** Type of DNS packet
- **dns::opcode.str** -> **dns.opcode\_name** Description of DNS packet type
- **dns::response\_time** -> **dns.response\_time** Time that elapsed from when the request was issued to when the response is received
- **dns::response\_time.category.str** -> **dns.response\_time\_range** Time range that elapsed from when the request was issued to when the response is received
- **dns::return\_code** -> **dns.status\_code** The return code for the DNS Query/Response.
- **dns::return\_code.str** -> **dns.status\_code\_name** The return code string for the DNS Query/Response.
- **dns::return\_code.tfs** -> **dns.is\_success** Indication of whether the return code for the DNS Query/Response is success
- **dns::return\_code.tfs.str** -> **dns.is\_success\_str** Description of the return code for the DNS Query/Response (Success or Failure)
- **dns::transaction\_id** -> **dns.transaction\_id** The session identifier for this packet

# <span id="page-31-0"></span>**fix::**

- **fix::alloc\_account** -> **fix.alloc\_account** Sub-account mnemonic
- **fix::alloc\_status** -> **fix.alloc\_status** Identifies status of allocation (e.g. '3')
- **fix::alloc\_status.name** -> **fix.alloc\_status\_name** Identifies status of allocation (e.g. 'received')

```
fix::alloc_type -> fix.alloc_type
    Allocation type or purpose of an allocation message (e.g. '9')
```
- **fix::alloc\_type.name** -> **fix.alloc\_type\_name** Allocation type or purpose of an allocation message (e.g. 'Accept')
- **fix::bw** -> **fix.message\_bits** Number of bits used by the current message

**fix::bw.bytes** -> **fix.message\_bytes** Number of bytes used by the current message

**fix::cl\_ord\_id** -> **fix.cl\_ord\_id** Order ID generated locally by the client, not necesarily unique in a multi-client environment

**fix::error.count** -> **fix.type\_errors** Number of FIX errors of a given type.

**fix::error.count.total** -> **fix.errors** Number of FIX errors

```
fix::error.type.str -> fix.error_type
   Type of the FIX error as a string
```
**fix::exec\_type** -> **fix.exec\_type** Describes the specific Execution Report (e.g. '4 - Canceled')

- **fix::is\_fix** -> **fix.is\_fix** Indication of whether the current packet contains FIX traffic
- **fix::message.category** -> **fix.message\_category** FIX Message type (e.g. ProgramTrading)
- **fix::message.count** -> **fix.messages** FIX Message count
- **fix::message.type** -> **fix.message\_type** FIX Message type (e.g. NewOrderList)

**fix::network.rtt** -> **fix.round\_trip\_time** Client to server round trip time

**fix::normalized.srt** -> **fix.service\_response\_time** Delay between the order placement and execution report

**fix::ord\_id** -> **fix.order\_id** Order ID

**fix::ord\_id.grid** -> **fix.order\_id** Order ID (Used for grid, set also empty value)

- **fix::ord\_qty** -> **fix.order\_qty** Order quantity
- **fix::ord\_status** -> **fix.ord\_status** Order status code (e.g. 0)
- **fix::ord\_status.name** -> **fix.ord\_status\_name** Order status returned only for the response (e.g. New)

```
fix::ord_type -> fix.ord_type
   Order type code (e.g. '2 - Limit')
```
Filters Guide

```
fix::packets -> fix.packets
   Number of packets carrying FIX traffic
fix::price -> fix.price
   Price per unit of quantity (e.g. per share)
fix::sender.compid -> fix.sender_compid
   Sender Firm ID
fix::sender.locationid -> fix.sender_locationid
   Sender Location ID
fix::sender.subid -> fix.sender_subid
   Specific Sender ID
fix::seqnum -> fix.seqnum
   Message sequence number
fix::seqnum_error_count -> fix.seqnum_errors
   Ammount of messages with a sequence number that is lower than expected
fix::seqnum_gap_count -> fix.seqnum_gaps
   Ammount of messages with a sequence number that is higher than expected
fix::seqnum_reset_count -> fix.seqnum_resets
   Ammount of sequence reset messages
fix::side -> fix.side
   Side code of order (e.g. '2 - Sell')
fix::symbol -> fix.symbol
   Common, 'human understood' representation of the security
fix::target.compid -> fix.target_compid
   Target Firm ID
fix::target.locationid -> fix.target_locationid
   Target Location ID
fix::target.subid -> fix.target_subid
   Target Specific ID
fix::transaction.time -> fix.transaction_time
   SRT or Network RTT, depending on the value of transaction.time.type
fix::transaction.time.type -> fix.transaction_time_category
   String that distinguishes between the Network RTT and the SRT
fix::unfulfilled_order.count -> fix.unfulfilled_orders
   Number of unfulfilled orders.
```
# <span id="page-33-0"></span>**generic::**

```
generic::absolute_pktnum -> generic.absolute_pktnum
```
Absolute packet number including those dropped by filters (but not including those dropped by BPF filters)

# **generic::absolute\_pktnum.every\_10** -> **N/A**

The absolute packet number, regardless of how many packets were dropped by filters. Note: packets dropped with BPF filters are not counted in this value

#### **generic::absolute\_pktnum.every\_100** -> **N/A**

The absolute packet number, regardless of how many packets were dropped by filters. Note: packets dropped with BPF filters are not counted in this value

## **generic::absolute\_pktnum.every\_1000** -> **N/A**

The absolute packet number, regardless of how many packets were dropped by filters. Note: packets dropped with BPF filters are not counted in this value

## **generic::absolute\_pktnum.every\_10000** -> **N/A**

The absolute packet number, regardless of how many packets were dropped by filters. Note: packets dropped with BPF filters are not counted in this value

## **generic::absolute\_pktnum.every\_100000** -> **N/A**

The absolute packet number, regardless of how many packets were dropped by filters. Note: packets dropped with BPF filters are not counted in this value

#### **generic::absolute\_pktnum.every\_1000000** -> **N/A**

The absolute packet number, regardless of how many packets were dropped by filters. Note: packets dropped with BPF filters are not counted in this value

## **generic::application.str** -> **generic.application**

Traffic type classification (e.g. 'Email' or 'Web')

```
generic::bits -> generic.bits
   Bit Count
```

```
generic::buffer.arrival.time -> N/A
```
Estimated arrival time of buffer to the receiving host.

#### **generic::buffer.departure.time** -> **N/A**

Estimated departure time of buffer from the sending host.

**generic::bytes** -> **generic.bytes** Byte Count

**generic::bytes\_normalized** -> **generic.bytes\_normalized** Byte count normalized with a minimum length of 60

### **generic::counter.double** -> **generic.packets\_float**

Packet Count as a floating point number (used for time averaging)

#### **generic::empty\_string.str** -> **generic.empty\_string.str** empty constant string that can be used to add a dimension in cube configurations that have only values

```
generic::end.time.hints -> message.end_time
   Last packet timestamp of the stream.
```
**generic::end.time.unprocessed** -> **message.end\_time\_estimate** Estimated arrival time of packet to the receiving host

**generic::fcs\_error** -> **generic.fcs\_error** FCS error code

```
generic::fcs_error.str -> generic.fcs_error_description
   FCS error description
```
#### **generic::hour** -> **N/A**

Numeric value that ranges from 0 to 24.

# **generic::ignored.str** -> **generic.empty\_string.str**

This field can be used to fill a dimension with a value that will be ignored by the chart

## Filters Guide

- **generic::max\_microburst\_bits\_100ms** -> **generic.max\_microburst\_100ms.bits** Maximum bit count in a 100ms interval
- **generic::max\_microburst\_bits\_10ms** -> **generic.max\_microburst\_10ms.bits** Maximum bit count in a 10ms interval
- **generic::max\_microburst\_bits\_1ms** -> **generic.max\_microburst\_1ms.bits** Maximum bit count in a 1ms interval
- **generic::max\_microburst\_bytes\_100ms** -> **generic.max\_microburst\_100ms.bytes** Maximum byte count in a 100ms interval
- **generic::max\_microburst\_bytes\_10ms** -> **generic.max\_microburst\_10ms.bytes** Maximum byte count in a 10ms interval
- **generic::max\_microburst\_bytes\_1ms** -> **generic.max\_microburst\_1ms.bytes** Maximum byte count in a 1ms interval
- **generic::max\_microburst\_packets\_100ms** -> **generic.max\_microburst\_100ms.packets** Maximum packet count in a 100ms interval
- **generic::max\_microburst\_packets\_10ms** -> **generic.max\_microburst\_10ms.packets** Maximum packet count in a 10ms interval
- **generic::max\_microburst\_packets\_1ms** -> **generic.max\_microburst\_1ms.packets** Maximum packet count in a 1ms interval
- **generic::minute** -> **N/A**

Numeric value that ranges from 0 to 59.

- **generic::month** -> **N/A** Numeric value that ranges from 1 to 12.
- **generic::packet\_length\_category** -> **generic.packet\_length\_range** Packet length range
- **generic::packets** -> **generic.packets** Packet Count

**generic::protocol.str** -> **generic.protocol** Protocol classification based on the IP protocol, TCP port or UDP port

**generic::relative\_pktnum** -> **generic.relative\_pktnum** Packet number ignoring those dropped by filters

**generic::segment.end.time** -> **message.segment.end\_time** Estimated arrival time of the segment if the destination is an endpoint, capture time if the destination is a capture point

```
generic::segment.start.time -> message.segment.start_time
    Estimated departure time of the segment if the source is an endpoint, capture time if the source is a 
    capture point
```

```
generic::start.time.hints -> message.start_time
   First packet timestamp of the stream
```

```
generic::start.time.unprocessed -> message.start_time_estimate
   Estimated departure time of packet from the sending host
```

```
generic::start_time_long -> generic.start_time
   Initial capture time expressed as a 64-bit value in nano seconds.
```
```
generic::test.delay -> generic.test_delay
   This field can be used to slow down the view processing by adding a sleep during the view processing
generic::time_from_first -> generic.relative_time
   Delta from the first packet in the capture.
generic::time_long -> generic.absolute_time
   Packet time expressed as a 64-bit value in nano seconds.
generic::time_sec -> generic.absolute_time_seconds
   Packet UTC time expressed in seconds from january 1st 1970 as a 32-bit value.
generic::total_bits -> generic.total_bits
   Bit count including any pseudo header such as Radiotap or PPI
generic::total_bytes -> generic.total_bytes
   Byte count including any pseudo header such as Radiotap or PPI
generic::total_packet_length_category -> N/A
   Packet length including any pseudo header such as Radiotap or PPI
generic::week_of_the_year -> N/A
   Numeric value that ranges from 0 to 53.
generic::weekday -> N/A
   Text value that ranges from Monday to Sunday.
generic::wire_bits -> generic.wire_bits
   Bit count including Ethernet overhead (i.e. preamble + packet + CRC + inter frame gap)
generic::wire_bytes -> generic.wire_bytes
   Byte count including Ethernet overhead (i.e. preamble + packet + CRC + inter frame gap)
generic::wire_overhead_bits -> generic.wire_overhead_bits
   Bit count of the overhead used by the Ethernet protocol (i.e. preamble + CRC + inter frame gap)
generic::wire_overhead_bytes -> generic.wire_overhead_bytes
   Byte count of the overhead used by the Ethernet protocol (i.e. preamble + CRC + inter frame gap)
http::
http::answered.request.count -> http.answered_requests
   The number of HTTP requests that received a well-formed answer from the server.
http::bot.name.str -> http.bot_name
   Client browser model and version, only if the client is a bot
http::browser.str -> http.browser
   Client browser model and version
http::content.length -> http.content_length
   HTTP content length
```

```
http::content.type -> http.content_type
   HTTP content type
```

```
http::encryption.type.str -> http.scheme
   Type of web traffic (http, https...)
```

```
http::full.object.time -> http.object_transfer_time
```
Time to transfer an object (html page, image...), from the beginning of the request to the end of a response

**http::host** -> **http.host** Host name in the http header

#### **http::method** -> **http.method**

HTTP request type (GET, POST, etc.)

### **http::object.download.rate** -> **http.object\_transfer\_rate**

The rate at which an object (html page, image...), has been downloaded, dividing the object size by the transaction time (time of the request beginning to time of the response end)

#### **http::object.len** -> **http.object\_length**

Length of the http object, in bytes. This is different from the HTTP Content Length because this length is calculate by observing the packets and not retrieved from the http header. Therefore, it returns the size of chunked encoded objects as well

```
http::parameters -> http.parameters
   HTTP resource parameters
```
**http::referer** -> **http.referer** Referer host name in the http request

```
http::request.count -> http.requests
   The number of HTTP requests.
```

```
http::request.duration.time -> http.duration
   Request duration measured from the first to the last packet seen for a request
```

```
http::request.start.absolute.time -> http.start_time
   Time of the first request packet
```

```
http::resource -> http.path
   HTTP resource path and name
```
**http::resource.no.param** -> **http.path\_no\_param** HTTP resource path and name without variable parameters

```
http::status.code -> http.status_code
   HTTP Status Code
```
**http::status.code.str** -> **http.status\_description** Human readable version of the HTTP status code

```
http::uri -> http.uri
   HTTP Request URI
```

```
http::uri.no.param -> http.uri_no_param
   HTTP Request URI Without Variable Parameters
```

```
http::user.agent -> http.user_agent
   HTTP user agent
```
## **icmp::**

```
icmp::bits -> N/A
   ICMP Bit Count, size in bits of the whole packet containing ICMP
icmp::bytes -> N/A
   ICMP Byte Count, size in bytes of the whole packet containing ICMP
icmp::checksum -> icmp.checksum
   Checksum of the ICMP header and payload
icmp::code -> icmp.code
   Code of ICMP message
icmp::code.str -> icmp.code_name
   Description of the code of ICMP message (e.g. Source Route Failed)
icmp::dest_unreachable.code -> icmp.dest_unreachable.code
   Destination unreachable code of the error
icmp::dest_unreachable.code.str -> icmp.dest_unreachable.code_description
   Description of destination unreachable code error
icmp::dest_unreachable.next_mtu -> icmp.dest_unreachable.next_mtu
   Next-Hop MTU
icmp::echo_reply.identifier -> icmp.echo_reply.identifier
   Echo reply identifier
icmp::echo_reply.response_time -> icmp.echo_reply.response_time
   Time that elapsed from when the request was issued to when the response is received
icmp::echo_reply.response_time.category.str -> icmp.echo_reply.response_time_range
   Time category that elapsed from when the request was issued to when the response is received
icmp::echo_reply.seq_num -> icmp.echo_reply.seqnum
   Used to match echo request with the desired reply.
icmp::echo_request.identifier -> icmp.echo_request.identifier
   Echo request identifier
icmp::echo_request.seq_num -> icmp.echo_request.seqnum
   Used to match echo request with the desired reply.
icmp::packets -> N/A
   ICMP packet count
icmp::time_exceeded.code -> icmp.time_exceeded.code
   Time exceeded code of the error
icmp::time_exceeded.code.str -> icmp.time_exceeded.code_name
   Description of time exceeded code error
icmp::type -> icmp.type
   Type of ICMP message
icmp::type.str -> icmp.type_name
   Description of the type of ICMP message (e.g. Echo reply)
```
## **ieee80211::**

```
ieee80211::bits.retransmitted -> wlan.retransmitted_bits
   Retransmitted bits
```
**ieee80211::bssid.essid.str** -> **wlan.bssid.essid** ESSID string.

```
ieee80211::bssid.essid.str.data -> N/A
   ESSID string, but only for data frames.
```
**ieee80211::bssid.essid\_dirty.str** -> **N/A**

ESSID string only for those packets that are on the wrong channel. Unless used for debug purposes bssid.essid should be used.

- **ieee80211::bssid.essid\_pure.str** -> **N/A** ESSID string whether or not it is bound to the AP's channel.
- **ieee80211::bssid.str** -> **wlan.bssid** BSSID MAC address string.
- **ieee80211::bssid.vendor.str** -> **wlan.bssid.vendor** BSSID vendor name string.
- **ieee80211::bssid.vendor\_with\_mac.str** -> **wlan.bssid.vendor\_with\_mac** BSSID vendor name with last 3 bytes of the MAC address.

**ieee80211::bytes.retransmitted** -> **wlan.retransmitted\_bytes** Retransmitted bytes

```
ieee80211::channel.is_correct -> wlan.is_correct_channel
   Determines if the packet was captured on the correct channel, or if it has strayed to a neighboring 
   channel.
```

```
ieee80211::channel.stray -> wlan.channel_stray
```
The number of channels that a packet has strayed from the channel from which it was transmitted. A positive result indicates the receive channel was above the intended channel.

**ieee80211::channel.usage** -> **wlan.channel\_usage** The usage of a channel in percent.

- **ieee80211::filter\_bpf\_mac\_convo.str** -> **N/A** The BPF filter for the MAC conversation.
- **ieee80211::fragment\_number** -> **wlan.fragment\_number** The fragment number of this 802.11 frame.
- **ieee80211::frame\_control.association\_failed** -> **wlan.is\_association\_failed** Determines if the current packet is a Failed Association Response
- **ieee80211::frame\_control.authentication\_failed** -> **wlan.is\_authentication\_failed** Determines if the current packet is a Failed Authentication
- **ieee80211::frame\_control.control\_retry** -> **wlan.frame\_control.control\_retry** Resent frame
- **ieee80211::frame\_control.control\_retry.str** -> **wlan.frame\_control.control\_retry\_str** Resent frame

**ieee80211::frame\_control.control\_retry.text.str** -> **wlan.frame\_control.control\_retry\_type**

```
Retransmission Type
```
- **ieee80211::frame\_control.destination\_type.str** -> **wlan.frame\_control.dst\_type** The type, AP or STA, that the destination wireless node represents.
- **ieee80211::frame\_control.from\_ds** -> **wlan.frame\_control.from\_ds** Frame originated from the Distribution System (DS)
- **ieee80211::frame\_control.more\_data** -> **wlan.frame\_control.more\_data** More data
- **ieee80211::frame\_control.more\_fragments** -> **wlan.frame\_control.more\_fragments** More fragments
- **ieee80211::frame\_control.order\_ht\_control** -> **wlan.frame\_control.order\_ht\_control** Order or presence of HT Control field.
- **ieee80211::frame\_control.power\_management** -> **wlan.frame\_control.power\_management** Power Management
- **ieee80211::frame\_control.protected\_frame** -> **wlan.frame\_control.protected\_frame** Encrypted frame
- **ieee80211::frame\_control.protected\_frame.str** -> **N/A** Encrypted frame
- **ieee80211::frame\_control.protection\_type.str** -> **wlan.frame\_control.protection\_type** The type of encryption used
- **ieee80211::frame\_control.protection\_type\_simple.str** ->
- **wlan.frame\_control.protection\_type\_ap**

The type of encryption used based on the AP to which the client is associated.

- **ieee80211::frame\_control.protocol\_version** -> **wlan.frame\_control.protocol\_version** Protocol Version
- **ieee80211::frame\_control.source\_type.custom.str** -> **wlan.frame\_control.src\_type\_custom** The type, AP, STA, or Probing, that the originating wireless node represents.
- **ieee80211::frame\_control.source\_type.str** -> **wlan.frame\_control.src\_type** The type, AP or STA, that the originating wireless node represents.
- **ieee80211::frame\_control.subtype** -> **wlan.frame\_control.subtype** Frame Subtype
- **ieee80211::frame\_control.subtype.authentication.count.double** -> **wlan.authentication\_packets**

Determines if the current packet is an authentication

```
ieee80211::frame_control.subtype.deauthentication.count.double -> 
wlan.deauthentication_packets
```
Determines if the current packet is a deauthention

- **ieee80211::frame\_control.to\_ds** -> **wlan.frame\_control.to\_ds** Frame destined for the Distribution System (DS)
- **ieee80211::frame\_control.to\_from\_ds.str** -> **wlan.frame\_control.to\_from\_ds** Frame direction description
- **ieee80211::frame\_control.type** -> **wlan.frame\_control.type** Frame Type
- **ieee80211::frame\_control.type.str** -> **wlan.frame\_control.type\_name** Frame Type String

```
ieee80211::frame_control.type_subtype.is_association_request -> 
wlan.association_packets
   Determines if the current packet is an Association Request
ieee80211::frame_control.type_subtype.is_authentication -> wlan.is_authentication
   Determines if the current packet is an authentication
ieee80211::frame_control.type_subtype.is_deauthentication -> wlan.is_deauthentication
   Determines if the current packet is a deauthention
ieee80211::frame_control.type_subtype.is_disassociation -> 
wlan.disassociation_packets
   Determines if the current packet is a Disassociation
ieee80211::frame_control.type_subtype.is_disassociation.str -> 
wlan.is_disassociation_str
   Determines if the current packet is a Disassociation
ieee80211::frame_control.type_subtype.is_probe_request -> wlan.is_probe_request
   Determines if the current packet is a Probe Request
ieee80211::frame control.type subtype.is probe request.str ->
wlan.is_probe_request_str
   Determines if the current packet is a Probe Request
ieee80211::frame_control.type_subtype.is_reassociation_request -> 
wlan.reassociation_packets
   Determines if the current packet is a Reassociation Request
ieee80211::frame_control.type_subtype.str -> wlan.frame_control.type_subtype_name
   Frame Type/Subtype String
ieee80211::info_fields.channel -> wlan.info_fields.channel
   Channel
ieee80211::info_fields.extended_supported_rates.str -> 
wlan.info_fields.extended_supported_rates
   Extended Supported Rates
ieee80211::info_fields.ht_capabilities.ampdu_parameters.max_length -> 
wlan.info_fields.ht_capabilities.ampdu_max_length
   A-MPDU Parameters - Maximum Length
ieee80211::info_fields.ht_capabilities.ampdu_parameters.mpdu_density.str -> 
wlan.info_fields.ht_capabilities.ampdu_mpdu_density
   A-MPDU Parameters - MPDU Density
ieee80211::info_fields.ht_capabilities.info.40mhz.str -> 
wlan.info_fields.ht_capabilities.40mhz
   Capabilities Information - 40MHz channels allowed
ieee80211::info_fields.ht_capabilities.info.amsdu_length.str -> 
wlan.info_fields.ht_capabilities.amsdu_length
   Capabilities Information - Maximum A-MSDU Length
ieee80211::info_fields.ht_capabilities.info.delayed_block_ack.str -> 
wlan.info_fields.ht_capabilities.delayed_block_ack
   Capabilities Information - Delayed Block Ack supported
```

```
ieee80211::info_fields.ht_capabilities.info.greenfield.str -> 
wlan.info_fields.ht_capabilities.greenfield
   Capabilities Information - Greenfield Support
```
**ieee80211::info\_fields.ht\_capabilities.info.psmp.str** -> **wlan.info\_fields.ht\_capabilities.psmp** Capabilities Information - Power Save Multi-Poll (PSMP) supported

```
ieee80211::info_fields.ht_capabilities.info.sgi_20mhz.str -> 
wlan.info_fields.ht_capabilities.sgi_20mhz
   Capabilities Information - Short GI at 20MHz supported
```
**ieee80211::info\_fields.ht\_capabilities.info.sgi\_40mhz.str** -> **wlan.info\_fields.ht\_capabilities.sgi\_40mhz** Capabilities Information - Short GI at 40MHz supported

**ieee80211::info\_fields.ht\_capabilities.info.supported\_width.str** -> **wlan.info\_fields.ht\_capabilities.supported\_width** Capabilities Information - Supported Channel Width

**ieee80211::info\_fields.ssid.str** -> **wlan.info\_fields.ssid** SSID

- **ieee80211::info\_fields.supported\_rates.str** -> **wlan.info\_fields.supported\_rates** Supported Rates
- **ieee80211::packets.retransmitted** -> **wlan.retransmitted\_packets** Retransmitted packets
- **ieee80211::roaming.end.bssid.str** -> **wlan.roaming.end\_bssid** BSSID of the AP that the roaming station joined.
- **ieee80211::roaming.end.channel.str** -> **wlan.roaming.end\_channel** The channel where a station was when it finished a roaming operation.

**ieee80211::roaming.end.pktnum** -> **wlan.roaming.end\_pktnum** The packet number in the original trace file where a station ends a roaming operation.

```
ieee80211::roaming.end.time -> wlan.roaming.end_time
   The time when a station ends a roaming operation.
```
**ieee80211::roaming.is\_first\_roaming\_pkt** -> **wlan.roaming.is\_first\_roaming\_pkt** Determines if the packet is the first packet of a roaming operation.

**ieee80211::roaming.start.bssid.str** -> **wlan.roaming.start\_bssid** BSSID of the AP that the roaming station left.

**ieee80211::roaming.start.channel.str** -> **wlan.roaming.start\_channel** The channel where a station was when it started a roaming operation.

**ieee80211::roaming.start.pktnum** -> **wlan.roaming.start\_pktnum**

The packet number in the original trace file where a station starts a roaming operation.

```
ieee80211::roaming.start.time -> wlan.roaming.start_time
   The time when a station starts a roaming operation.
```
**ieee80211::roaming.time** -> **wlan.roaming.time** The time a station takes to roam.

```
ieee80211::sequence_number -> wlan.sequence_number
   The sequence number of this 802.11 frame.
```
## **ip::**

- **ip::a\_net.str** -> **ip.a\_net** IP Class A (/8) source or destination subnet
- **ip::application.clientserver.str** -> **ip.clientserver\_application** TCP port converted into a traffic type string (e.g. 'Email' or 'Web'), but only for applications that are
- client/server (i.e.: no instant messaging) **ip::b\_net.str** -> **ip.b\_net**
	- IP Class B (/16) source or destination subnet
- **ip::bits** -> **ip.bits** Number of bits
- **ip::bytes** -> **ip.bytes** Number of bytes
- **ip::c\_net.str** -> **ip.c\_net** IP Class C (/24) source or destination subnet
- **ip::data.direction.str** -> **ip.direction** Direction of the packet 'Inbound' (external sender, local receiver), 'Outbound' (local sender, external receiver) or 'Internal' (local sender, local receiver)
- **ip::destination\_a\_net.str** -> **ip.dst\_a\_net** Destination Class A (/8) Subnet
- **ip::destination\_b\_net.str** -> **ip.dst\_b\_net** Destination Class B (/16) Subnet
- **ip::destination\_c\_net.str** -> **ip.dst\_c\_net** Destination Class C (/24) Subnet
- **ip::destination\_ip.country.geoip** -> **ip.dst\_country** Destination Country Based on a GeoIP lookup
- **ip::destination\_ip.delivery\_type.str** -> **ip.dst\_delivery\_type** Description of the delivery type (Unicast, Broadcast, Multicast, Source-Specific Multicast or GLOP)
- **ip::destination\_ip.internal.str** -> **ip.dst\_internal** IP address of the destination interface if the host is in the internal net, otherwise 'Remote'
- **ip::destination\_ip.is\_private** -> **ip.dst\_is\_private** Indication of whether the IP address of the destination interface is private
- **ip::destination\_ip.local.str** -> **ip.dst\_local** Description of the destination IP location (Local or Remote)
- **ip::destination\_ip.str** -> **ip.dst** IP address of the destination interface
- **ip::destination\_mac.masked.str** -> **N/A** Destination MAC address string, masked to show 'n.a.' in case the address is not local.
- **ip::destination\_mac.vendor.masked.str** -> **N/A** Destination vendor name string, masked to show 'n.a.' in case the address is not local.
- **ip::dscp** -> **ip.dscp**

Differentiated service code point

**ip::dscp.str** -> **ip.dscp\_name** Description of the differentiated service code point

- **ip::flags.dont\_fragment** -> **ip.flags.dont\_fragment** Indication of whether the IP Don't Fragment flag is set
- **ip::flags.more\_fragments** -> **ip.flags.more\_fragments** Indication of whether the IP More fragments flag is set
- **ip::fragment\_offset** -> **ip.flags.fragment\_offset** Position of the fragment in the total datagram measured in 64 bit units
- **ip::fragmented\_traffic** -> **ip.is\_fragmented\_str** Description of the packet by fragmentation status (Fragmented or Not Fragmented)
- **ip::header\_checksum** -> **ip.header\_checksum** Checksum of just the IP header itself
- **ip::header\_checksum.valid** -> **ip.header\_checksum\_valid** Indication of whether the checksum is valid
- **ip::header\_checksum.valid.str** -> **N/A** The validity of the checksum.
- **ip::header\_length** -> **ip.header\_length** Length of the header in 32 bit words
- **ip::id** -> **ip.id** Unique identifier for this datagram
- **ip::ip.country.geoip** -> **ip.country** Source and Destination Country Based on a GeoIP lookup
- **ip::ip.local.str** -> **ip.address\_local** Description of the IP addresses of the source and destination interfaces location (Local or Remote)
- **ip::ip.str** -> **ip.address** Source or Destination IP address
- **ip::is.clientserver.application** -> **ip.is\_clientserver\_application** Indication of whether the packet contains a client/server application traffic (e.g. email, web, database)

#### **ip::local.bits** -> **N/A**

counts IP bits that are local (i.e. both the source and the destination are inside the subnet)

**ip::local.bytes** -> **N/A**

counts IP bytes that are local (i.e. both the source and the destination are inside the subnet)

- **ip::lower\_ip.str** -> **ip.lower\_ip** IP address of the lower host
- **ip::mac.masked.str** -> **N/A** Source and Destination MAC address string, masked to show 'n.a.' in case the address is not local.
- **ip::mac.vendor.masked.str** -> **N/A** Source and Destination vendor name string, masked to show 'n.a.' in case the address is not local.
- **ip::nflows** -> **ip.nflows** Number of unique flows
- **ip::packets** -> **ip.packets** Number of packets

```
ip::protocol -> ip.protocol
   Protocol type
ip::protocol.str -> ip.protocol_name
   Name of the protocol type (e.g. TCP)
ip::remote.bits -> N/A
   counts IP bits that are with remote locations (i.e. either the source or the destination are outside the 
   subnet)
ip::remote.bytes -> N/A
   counts IP bytes that are with remote locations (i.e. either the source or the destination are outside the 
   subnet)
ip::source_a_net.str -> ip.src_a_net
   Source Class A (/8) Subnet
ip::source_b_net.str -> ip.src_b_net
   Source Class B (/16) Subnet
ip::source_c_net.str -> ip.src_c_net
   Source Class C (/24) Subnet
ip::source_ip.country.geoip -> ip.src_country
   Source Country Based on a GeoIP lookup
ip::source_ip.internal.str -> ip.src_internal
   IP address of the source host if the host is in the internal net, otherwise 'Remote'
ip::source_ip.is_private -> ip.src_is_private
   Indication of whether the IP address of the source host is private
ip::source_ip.local.str -> ip.src_local
   Description of the source IP location (Local or Remote)
ip::source_ip.str -> ip.src
   IP address of the source host
ip::source_mac.masked.str -> N/A
   Source MAC address string, masked to show 'n.a.' in case the address is not local.
ip::source_mac.vendor.masked.str -> N/A
   Source vendor name string, masked to show 'n.a.' in case the address is not local.
ip::time_to_live -> ip.time_to_live
   Maximum time in seconds that a datagram will be allowed to survive
ip::tos.delay -> ip.tos.delay
   Indication of whether the IP TOS Minimize delay flag is set
ip::tos.delay.str -> N/A
   Minimize delay
ip::tos.monetary_cost -> ip.tos.monetary_cost
   Indication of whether the IP TOS Minimize monetary cost flag is set
```
- **ip::tos.monetary\_cost.str** -> **N/A** Minimize monetary cost
- **ip::tos.precedence** -> **ip.tos.precedence** Indication of whether the IP TOS Precedence flag is set
- **ip::tos.precedence.str** -> **N/A** Precedence specified for the datagram.
- **ip::tos.reliability** -> **ip.tos.reliability** Indication of whether the IP TOS Maximize reliability flag is set
- **ip::tos.reliability.str** -> **N/A** Maximize reliability
- **ip::tos\_throughput** -> **ip.tos\_throughput** Indication of whether the IP TOS Maximize throughput flag is set
- **ip::tos\_throughput.str** -> **N/A** Maximize throughput
- **ip::total\_length** -> **ip.total\_length** Length of the datagram in bytes
- **ip::transport.destination\_port** -> **ip.transport.dst\_port** Trasnport protocol (TCP/UDP) destination port
- **ip::transport.port** -> **ip.transport.port** TCP/UDP both source and destination port
- **ip::transport.source\_port** -> **ip.transport.src\_port** Trasnport protocol (TCP/UDP) source port
- **ip::transport\_payload\_length.bits** -> **ip.transport.payload\_length\_bits** Length of the TCP or UDP payload in bits
- **ip::transport\_payload\_length.bytes** -> **ip.transport.payload\_length\_bytes** Length of the TCP or UDP payload in bytes
- **ip::upper\_ip.str** -> **ip.upper\_ip** IP address of the upper host
- **ip::version** -> **ip.version** Format of the IP header (e.g.)
- **ip::version.str** -> **ip.version\_name** Format of the IP header (e.g. IP)

## **ipres::**

**ipres::country.str** -> **N/A** Country obtained from the internet domain.

```
ipres::destination_country.str -> N/A
   Destination country obtained from the internet domain.
```

```
ipres::destination_domain.str -> ip.dst_domain
   Destination Internet domain
```
**ipres::domain.str** -> **ip.domain** Internet Domain

```
ipres::source_country.str -> N/A
   Source country obtained from the internet domain.
```

```
ipres::source_domain.str -> ip.src_domain
   Source Internet domain
```
### **mac::**

```
mac::arp.str -> mac.is_arp_str
   Description of the traffic class (ARP, RARP or Not ARP)
mac::broadcast_bytes -> mac.broadcast_bytes
   Number of Broadcast Bytes
mac::broadcast_count -> N/A
   Number of Broadcast Packets.
mac::broadcast_packets -> mac.broadcast_packets
   Number of Broadcast Packets
mac::destination_mac.delivery_type.str -> mac.dst_delivery_type
   Type of delivery used the destination for the MAC layer transmission
mac::destination_mac.str -> mac.dst
   Destination MAC address string
mac::destination_mac.vendor.str -> mac.dst_vendor
   Destination vendor name
```

```
mac::destination_mac.vendor_with_mac.str -> mac.dst_vendor_with_mac
   Destination vendor name with last 3 bytes of the MAC address
```

```
mac::ip.version.str -> mac.ip_version
   IP Version
```

```
mac::local.str -> mac.is_local_str
```
Description of the traffic location (Local -both the source and the destination are inside the subnet- or Remote -either the source or the destination are inside the subnet-)

```
mac::mac.str -> mac.address
   Source and Destination MAC address
```

```
mac::mac.vendor.str -> mac.vendor
   Source and Destination vendor name string
```

```
mac::mac.vendor_with_mac.str -> mac.vendor_with_mac
   Source and Destination vendor name with last 3 bytes of the MAC addresses
```

```
mac::mpls.label -> mac.mpls_label
   MPLS label
```
- **mac::mpls.str** -> **mac.is\_mpls\_str** MPLS vs. other
- **mac::mpls.tc** -> **mac.mpls\_traffic\_class** MPLS Traffic Class
- **mac::multicast\_bytes** -> **mac.multicast\_bytes** Number of Multicast Bytes

```
mac::multicast_count -> N/A
   Number of Multicast Packets.
```

```
mac::multicast_packets -> mac.multicast_packets
   Number of Multicast Packets
```
**mac::protocol\_type** -> **mac.protocol\_type** Protocol Type

```
mac::protocol_type.str -> mac.protocol_type_name
   Description of the protocol type
```
**mac::source\_mac.delivery\_type.str** -> **mac.src\_delivery\_type** Type of delivery used by the source for the MAC layer transmission

- **mac::source\_mac.str** -> **mac.src** Source MAC address
- **mac::source\_mac.vendor.str** -> **mac.src\_vendor** Source vendor name
- **mac::source\_mac.vendor\_with\_mac.str** -> **mac.src\_vendor\_with\_mac** Source vendor name with last 3 bytes of the MAC address

**mac::station\_number** -> **mac.stations** Number of MAC transmitting or receiving endpoints.

**mac::vlan.id** -> **mac.vlan\_id** VLAN Identifier

**mac::vlan.pri** -> **mac.vlan\_priority** 802.1p CoS (0 to 7, 0 best-effort and 7 real-time)

## **multi\_segment::**

```
multi_segment::capture_point -> multi_segment.capture_point
   Capture Point Index
```
- **multi\_segment::capture\_point.dst** -> **multi\_segment.capture\_point\_dst** Destination Capture Index
- **multi\_segment::capture\_point.src** -> **multi\_segment.capture\_point\_src** Source Capture Index

**multi\_segment::delay** -> **multi\_segment.delay** Segment delay

- **multi\_segment::dropped** -> **multi\_segment.dropped** Segment dropped packets
- **multi\_segment::dropped.grid** -> **multi\_segment.dropped** Segment dropped packets
- **multi\_segment::out\_of\_order** -> **N/A** Segment out of order packets
- **multi\_segment::out\_of\_order.grid** -> **N/A** Segment out of order packets

```
multi_segment::reference.dscp -> multi_segment.reference_dscp
   DSCP of the reference packet
```
- **multi\_segment::reference.dscp.str** -> **multi\_segment.reference\_dscp\_name** DSCP description of the reference packet
- **multi\_segment::rtt.owd** -> **multi\_segment.round\_trip\_time** Segment TCP Round Trip Time computed using the one way delay in the two directions
- **multi\_segment::tcp.connection.duration.time** -> **multi\_segment.tcp\_connection.duration** TCP connection duration, considering the first packet seen among all the capture points
- **multi\_segment::tcp.cp.count** -> **multi\_segment.tcp\_connection.capture\_points** Count of the current number of CP, to have an updated value use the MAX computation in the extractor
- **multi\_segment::tcp.first.conn.bits** -> **multi\_segment.tcp\_connection.normalized\_bits** Number of bits normalized using the first CP in wich the TCP connection is seen
- **multi\_segment::tcp.first.conn.bytes** -> **multi\_segment.tcp\_connection.normalized\_bytes** Number of byte normalized using the first CP in wich the TCP connection is seen
- **multi\_segment::tcp.first.conn.packets** ->
- **multi\_segment.tcp\_connection.normalized\_packets** Number of packets normalized using the first CP in wich the TCP connection is seen
- **multi\_segment::tcp.start.absolute.time** -> **multi\_segment.tcp\_connection.start\_time** TCP connection start time, timestamp of the first packet seen among all the capture points
- **multi\_segment::tcp.start.time** -> **N/A**

TCP connection start time, considering the first packet seen in all the CPs

## **pseudo::**

- **pseudo::80211\_common.bits.invalid** -> **wlan\_link.invalid\_bits** Invalid Bits
- **pseudo::80211\_common.bytes.invalid** -> **wlan\_link.invalid\_bytes** Invalid Bytes
- **pseudo::80211\_common.channel.freq** -> **wlan\_link.channel\_frequency** PPI 802.11 Common / Radiotap - Channel Frequency (2412, 2417, ...)
- **pseudo::80211\_common.channel.number** -> **wlan\_link.channel\_number** PPI 802.11 Common / Radiotap - Channel Number (001, 002, ...)
- **pseudo::80211\_common.channel.str** -> **wlan\_link.channel** PPI 802.11 Common / Radiotap - Channel Representation String (BG 001, BG 002, ...)
- **pseudo::80211\_common.channel.type** -> **wlan\_link.channel\_type** PPI 802.11 Common / Radiotap - Channel Type
- **pseudo::80211\_common.channel.type.2ghz** -> **wlan\_link.channel\_2ghz** PPI 802.11 Common / Radiotap - Channel Type - 2 GHz
- **pseudo::80211\_common.channel.type.5ghz** -> **wlan\_link.channel\_5ghz** PPI 802.11 Common / Radiotap - Channel Type - 5 GHz
- **pseudo::80211\_common.channel.type.cck** -> **wlan\_link.channel\_cck** PPI 802.11 Common / Radiotap - Channel Type - CCK

**pseudo::80211\_common.channel.type.designator.str** -> **wlan\_link.channel\_designator** PPI 802.11 Common / Radiotap - Channel Type Designator String. For PPI valid values are 'A', 'B', 'G', 'N' for Radiotap valid values are 'A', 'B', 'G'

**pseudo::80211\_common.channel.type.designator\_per\_station.str** -> **wlan\_link.channel\_designator\_per\_station** PPI 802.11 Common / Radiotap - Channel Type Designator String match for each station. For PPI valid values are 'A', 'B', 'G', 'N' for Radiotap valid values are 'A', 'B', 'G'

**pseudo::80211\_common.channel.type.dynamic** -> **wlan\_link.channel\_dynamic** PPI 802.11 Common / Radiotap - Channel Type - Dynamic

**pseudo::80211\_common.channel.type.freq\_band.str** -> **wlan\_link.channel\_freq\_band** PPI 802.11 Common / Radiotap - Channel Type - Frequency band string

**pseudo::80211\_common.channel.type.gfsk** -> **wlan\_link.channel\_gfsk** PPI 802.11 Common / Radiotap - Channel Type - GFSK

**pseudo::80211\_common.channel.type.ofdm** -> **wlan\_link.channel\_ofdm** PPI 802.11 Common / Radiotap - Channel Type - OFDM

**pseudo::80211\_common.channel.type.passive** -> **wlan\_link.channel\_passive** PPI 802.11 Common / Radiotap - Channel Type - Passive

**pseudo::80211\_common.channel.type.str** -> **wlan\_link.channel\_type\_name** PPI 802.11 Common / Radiotap - Channel Type Summary String

**pseudo::80211\_common.channel.type.turbo** -> **wlan\_link.channel\_turbo** PPI 802.11 Common / Radiotap - Channel Type - Turbo

**pseudo::80211\_common.channel\_complete.str** -> **wlan\_link.channel\_description** PPI 802.11 Common / Radiotap - Complete Channel Representation String (2412 MHz [BG 001], 2417 MHz [BG 002], ...)

**pseudo::80211\_common.fhss.hopset** -> **wlan\_link.fhss.hopset** PPI 802.11 Common / Radiotap - Frequency Hopping Spread Spectrum (FHSS) hopset

**pseudo::80211\_common.fhss.pattern** -> **wlan\_link.fhss.pattern** PPI 802.11 Common / Radiotap - Frequency Hopping Spread Spectrum (FHSS) pattern

**pseudo::80211\_common.flags** -> **wlan\_link.flags** PPI 802.11 Common - Flags

**pseudo::80211\_common.flags.fcs\_invalid** -> **wlan\_link.flags.fcs\_invalid** PPI 802.11 Common / Radiotap - Invalid FCS Invalid Packets

**pseudo::80211\_common.flags.fcs\_invalid.str** -> **N/A** PPI 802.11 Common / Radiotap - FCS Invalid [String]

**pseudo::80211\_common.flags.fcs\_present** -> **wlan\_link.flags.fcs\_present** PPI 802.11n Common / Radiotap - FCS Present

**pseudo::80211\_common.flags.fcs\_present.str** -> **N/A** PPI 802.11n Common / Radiotap - FCS Present [String]

**pseudo::80211\_common.flags.phy\_error** -> **wlan\_link.flags.phy\_error** PPI 802.11n Common - PHY Error

**pseudo::80211\_common.flags.phy\_error.str** -> **N/A** PPI 802.11n Common - PHY Error [String]

**pseudo::80211\_common.flags.tsf\_units** -> **wlan\_link.flags.tsf\_units** PPI 802.11n Common / Radiotap - Timing Synchronization Function (TSF) Units **pseudo::80211\_common.flags.tsf\_units.str** -> **N/A** PPI 802.11n Common / Radiotap - Timing Synchronization Function (TSF) Units [String] **pseudo::80211\_common.noise** -> **wlan\_link.noise** PPI 802.11 Common / Radiotap - RF Noise **pseudo::80211\_common.rate** -> **wlan\_link.rate** PPI 802.11 Common / Radiotap - Rate **pseudo::80211\_common.signal** -> **wlan\_link.signal** PPI 802.11 Common / Radiotap - RF Signal **pseudo::80211\_common.timer** -> **wlan\_link.timer** PPI 802.11 Common / Radiotap - Timing Synchronization Function (TSF) Timer **pseudo::80211\_common.timer.absolute\_delta** -> **wlan\_link.timer\_absolute\_delta** PPI 802.11 Common / Radiotap - Timing Synchronization Function (TSF) Timer Absolute Delta **pseudo::80211\_common.timer.delta** -> **wlan\_link.timer\_delta** PPI 802.11 Common / Radiotap - Timing Synchronization Function (TSF) Timer Delta **pseudo::80211n\_mac.ampdu\_id** -> **wlan\_link.80211n\_mac.ampdu\_id** PPI 802.11n MAC - A-MPDU ID **pseudo::80211n\_mac.flags** -> **wlan\_link.80211n\_mac.flags** PPI 802.11n MAC - Flags **pseudo::80211n\_mac.flags.aggregate** -> **wlan\_link.80211n\_mac.flags.aggregate** PPI 802.11n MAC - Flags - Aggregate **pseudo::80211n\_mac.flags.aggregate.str** -> **N/A** PPI 802.11n MAC - Flags - Aggregate String **pseudo::80211n\_mac.flags.dup\_rx** -> **wlan\_link.80211n\_mac.flags.dup\_rx** PPI 802.11n MAC - Flags - Duplicate RX **pseudo::80211n\_mac.flags.dup\_rx.str** -> **N/A** PPI 802.11n MAC - Flags - Duplicate RX String **pseudo::80211n\_mac.flags.error\_following** -> **wlan\_link.80211n\_mac.flags.error\_following** PPI 802.11n MAC - Flags - Aggregate delimiter CRC error after this frame **pseudo::80211n\_mac.flags.error\_following.str** -> **N/A** PPI 802.11n MAC - Flags - Aggregate delimiter CRC error after this frame string **pseudo::80211n\_mac.flags.greenfield** -> **wlan\_link.80211n\_mac.flags.greenfield** PPI 802.11n MAC - Flags - Greenfield **pseudo::80211n\_mac.flags.greenfield.str** -> **N/A** PPI 802.11n MAC - Flags - Greenfield String **pseudo::80211n\_mac.flags.more\_aggregates** -> **wlan\_link.80211n\_mac.flags.more\_aggregates** PPI 802.11n MAC - Flags - More Aggregates **pseudo::80211n\_mac.flags.more\_aggregates.str** -> **N/A** PPI 802.11n MAC - Flags - More Aggregates String

- **pseudo::80211n\_mac.flags.sgi** -> **wlan\_link.80211n\_mac.flags.sgi** PPI 802.11n MAC - Flags - SGI
- **pseudo::80211n\_mac.flags.sgi.str** -> **N/A** PPI 802.11n MAC - Flags - SGI String
- **pseudo::80211n\_mac.flags.width** -> **wlan\_link.80211n\_mac.flags.width** PPI 802.11n MAC - Flags - Width
- **pseudo::80211n\_mac.flags.width.str** -> **N/A** PPI 802.11n MAC - Flags - Width String
- **pseudo::80211n\_mac.num\_delim** -> **wlan\_link.80211n\_mac.num\_delim** PPI 802.11n MAC - Number of Delimiters
- **pseudo::80211n\_mac\_phy.ampdu\_id** -> **wlan\_link.80211n\_mac\_phy.ampdu\_id** PPI 802.11n MAC+PHY - A-MPDU ID
- **pseudo::80211n\_mac\_phy.combined\_rssi** -> **wlan\_link.80211n\_mac\_phy.combined\_rssi** PPI 802.11n MAC+PHY - Combined RSSI
- **pseudo::80211n\_mac\_phy.ctrl.rssi.ant0** -> **wlan\_link.80211n\_mac\_phy.ctrl\_rssi\_ant0** PPI 802.11n MAC+PHY - Control Channel: RSSI Antenna 0
- **pseudo::80211n\_mac\_phy.ctrl.rssi.ant1** -> **wlan\_link.80211n\_mac\_phy.ctrl\_rssi\_ant1** PPI 802.11n MAC+PHY - Control Channel: RSSI Antenna 1
- **pseudo::80211n\_mac\_phy.ctrl.rssi.ant2** -> **wlan\_link.80211n\_mac\_phy.ctrl\_rssi\_ant2** PPI 802.11n MAC+PHY - Control Channel: RSSI Antenna 2
- **pseudo::80211n\_mac\_phy.ctrl.rssi.ant3** -> **wlan\_link.80211n\_mac\_phy.ctrl\_rssi\_ant3** PPI 802.11n MAC+PHY - Control Channel: RSSI Antenna 3
- **pseudo::80211n\_mac\_phy.evm.chain0** -> **wlan\_link.80211n\_mac\_phy.evm\_chain0** PPI 802.11n MAC+PHY - Error Vector Magnitude (EVM): Chain 0
- **pseudo::80211n\_mac\_phy.evm.chain1** -> **wlan\_link.80211n\_mac\_phy.evm\_chain1** PPI 802.11n MAC+PHY - Error Vector Magnitude (EVM): Chain 1
- **pseudo::80211n\_mac\_phy.evm.chain2** -> **wlan\_link.80211n\_mac\_phy.evm\_chain2** PPI 802.11n MAC+PHY - Error Vector Magnitude (EVM): Chain 2
- **pseudo::80211n\_mac\_phy.evm.chain3** -> **wlan\_link.80211n\_mac\_phy.evm\_chain3** PPI 802.11n MAC+PHY - Error Vector Magnitude (EVM): Chain 3
- **pseudo::80211n\_mac\_phy.ext.channel.freq** -> **wlan\_link.80211n\_mac\_phy.ext\_channel.freq** PPI 802.11n MAC+PHY - Extension Channel Frequency

**pseudo::80211n\_mac\_phy.ext.channel.number** -> **wlan\_link.80211n\_mac\_phy.ext\_channel.number** PPI 802.11n MAC+PHY - Extension Channel Number

- **pseudo::80211n\_mac\_phy.ext.channel.string** -> **wlan\_link.80211n\_mac\_phy.ext\_channel** PPI 802.11n MAC+PHY - Extension Channel Representation String
- **pseudo::80211n\_mac\_phy.ext.channel.type** -> **wlan\_link.80211n\_mac\_phy.ext\_channel.type** PPI 802.11n MAC+PHY - Extension Channel Type

**pseudo::80211n\_mac\_phy.ext.channel.type.2ghz** -> **wlan\_link.80211n\_mac\_phy.ext\_channel.type\_2ghz** PPI 802.11n MAC+PHY - Extension Channel Type - 2 GHz **pseudo::80211n\_mac\_phy.ext.channel.type.5ghz** -> **wlan\_link.80211n\_mac\_phy.ext\_channel.type\_5ghz** PPI 802.11n MAC+PHY - Extension Channel Type - 5 GHz **pseudo::80211n\_mac\_phy.ext.channel.type.cck** -> **wlan\_link.80211n\_mac\_phy.ext\_channel.type\_cck** PPI 802.11n MAC+PHY - Extension Channel Type - CCK **pseudo::80211n\_mac\_phy.ext.channel.type.dynamic** -> **wlan\_link.80211n\_mac\_phy.ext\_channel.type\_dynamic** PPI 802.11n MAC+PHY - Extension Channel Type - Dynamic **pseudo::80211n\_mac\_phy.ext.channel.type.gfsk** -> **wlan\_link.80211n\_mac\_phy.ext\_channel.type\_gfsk** PPI 802.11n MAC+PHY - Extension Channel Type - GFSK **pseudo::80211n\_mac\_phy.ext.channel.type.ofdm** -> **wlan\_link.80211n\_mac\_phy.ext\_channel.type\_ofdm** PPI 802.11n MAC+PHY - Extension Channel Type - OFDM **pseudo::80211n\_mac\_phy.ext.channel.type.passive** -> **wlan\_link.80211n\_mac\_phy.ext\_channel.type\_passive** PPI 802.11n MAC+PHY - Extension Channel Type - Passive **pseudo::80211n\_mac\_phy.ext.channel.type.str** -> **wlan\_link.80211n\_mac\_phy.ext\_channel.type\_name** PPI 802.11n MAC+PHY - Extension Channel Type Summary String **pseudo::80211n\_mac\_phy.ext.channel.type.turbo** -> **wlan\_link.80211n\_mac\_phy.ext\_channel.type\_turbo** PPI 802.11n MAC+PHY - Extension Channel Type - Turbo **pseudo::80211n\_mac\_phy.ext.channel\_complete.str** -> **wlan\_link.80211n\_mac\_phy.ext\_channel.complete** PPI 802.11n MAC+PHY - Complete Extension Channel Representation String **pseudo::80211n\_mac\_phy.ext.rssi.ant0** -> **wlan\_link.80211n\_mac\_phy.ext\_rssi\_ant0** PPI 802.11n MAC+PHY - Extension Channel: RSSI Antenna 0 **pseudo::80211n\_mac\_phy.ext.rssi.ant1** -> **wlan\_link.80211n\_mac\_phy.ext\_rssi\_ant1** PPI 802.11n MAC+PHY - Extension Channel: RSSI Antenna 1 **pseudo::80211n\_mac\_phy.ext.rssi.ant2** -> **wlan\_link.80211n\_mac\_phy.ext\_rssi\_ant2** PPI 802.11n MAC+PHY - Extension Channel: RSSI Antenna 2 **pseudo::80211n\_mac\_phy.ext.rssi.ant3** -> **wlan\_link.80211n\_mac\_phy.ext\_rssi\_ant3** PPI 802.11n MAC+PHY - Extension Channel: RSSI Antenna 3 **pseudo::80211n\_mac\_phy.flags** -> **wlan\_link.80211n\_mac\_phy.flags** PPI 802.11n MAC+PHY - Flags **pseudo::80211n\_mac\_phy.flags.aggregate** -> **wlan\_link.80211n\_mac\_phy.flags.aggregate** PPI 802.11n MAC+PHY - Flags - Aggregate **pseudo::80211n\_mac\_phy.flags.aggregate.str** -> **N/A** PPI 802.11n MAC+PHY - Flags - Aggregate String **pseudo::80211n\_mac\_phy.flags.dup\_rx** -> **wlan\_link.80211n\_mac\_phy.flags.dup\_rx** PPI 802.11n MAC+PHY - Flags - Duplicate RX **pseudo::80211n\_mac\_phy.flags.dup\_rx.str** -> **N/A** PPI 802.11n MAC+PHY - Flags - Duplicate RX String

```
pseudo::80211n_mac_phy.flags.error_following -> 
wlan_link.80211n_mac_phy.flags.error_following
   PPI 802.11n MAC+PHY - Flags - Aggregate delimiter CRC error after this frame
pseudo::80211n_mac_phy.flags.error_following.str -> N/A
   PPI 802.11n MAC+PHY - Flags - Aggregate delimiter CRC error after this frame string
pseudo::80211n_mac_phy.flags.greenfield -> wlan_link.80211n_mac_phy.flags.greenfield
   PPI 802.11n MAC+PHY - Flags - Greenfield
pseudo::80211n_mac_phy.flags.greenfield.str -> N/A
   PPI 802.11n MAC+PHY - Flags - Greenfield String
pseudo::80211n_mac_phy.flags.more_aggregates -> 
wlan_link.80211n_mac_phy.flags.more_aggregates
   PPI 802.11n MAC+PHY - Flags - More Aggregates
pseudo::80211n_mac_phy.flags.more_aggregates.str -> N/A
   PPI 802.11n MAC+PHY - Flags - More Aggregates String
pseudo::80211n_mac_phy.flags.sgi -> wlan_link.80211n_mac_phy.flags.sgi
   PPI 802.11n MAC+PHY - Flags - SGI
pseudo::80211n_mac_phy.flags.sgi.str -> N/A
   PPI 802.11n MAC+PHY - Flags - SGI String
pseudo::80211n_mac_phy.flags.width -> wlan_link.80211n_mac_phy.flags.width
   PPI 802.11n MAC+PHY - Flags - Width
pseudo::80211n_mac_phy.flags.width.str -> N/A
   PPI 802.11n MAC+PHY - Flags - Width String
pseudo::80211n_mac_phy.mcs -> wlan_link.80211n_mac_phy.mcs
   PPI 802.11n MAC+PHY - MCS
pseudo::80211n_mac_phy.noise.ant0 -> wlan_link.80211n_mac_phy.noise_ant0
   PPI 802.11n MAC+PHY - Noise: Antenna 0
pseudo::80211n_mac_phy.noise.ant1 -> wlan_link.80211n_mac_phy.noise_ant1
   PPI 802.11n MAC+PHY - Noise: Antenna 1
pseudo::80211n_mac_phy.noise.ant2 -> wlan_link.80211n_mac_phy.noise_ant2
   PPI 802.11n MAC+PHY - Noise: Antenna 2
pseudo::80211n_mac_phy.noise.ant3 -> wlan_link.80211n_mac_phy.noise_ant3
   PPI 802.11n MAC+PHY - Noise: Antenna 3
pseudo::80211n_mac_phy.num_delim -> wlan_link.80211n_mac_phy.num_delim
   PPI 802.11n MAC+PHY - Number of Delimiters
pseudo::80211n_mac_phy.num_streams -> wlan_link.80211n_mac_phy.num_streams
   PPI 802.11n MAC+PHY - Number of Streams
pseudo::80211n_mac_phy.signal.ant0 -> wlan_link.80211n_mac_phy.signal_ant0
   PPI 802.11n MAC+PHY - Signal: Antenna 0
pseudo::80211n_mac_phy.signal.ant1 -> wlan_link.80211n_mac_phy.signal_ant1
   PPI 802.11n MAC+PHY - Signal: Antenna 1
pseudo::80211n_mac_phy.signal.ant2 -> wlan_link.80211n_mac_phy.signal_ant2
   PPI 802.11n MAC+PHY - Signal: Antenna 2
```

```
pseudo::80211n_mac_phy.signal.ant3 -> wlan_link.80211n_mac_phy.signal_ant3
   PPI 802.11n MAC+PHY - Signal: Antenna 3
pseudo::channel.usage -> wlan_link.channel_usage
   The amount of time the channel is actually being used.
pseudo::channel.usage.index -> wlan_link.channel_usage_index
   The percent of the channel time used.
pseudo::dlt -> wlan_link.dlt
   PPI / Radiotap DLT
pseudo::flags -> wlan_link.flags
   PPI Flags
pseudo::flags.32bit_aligned -> N/A
   PPI Flags - 32-bit Aligned
pseudo::flags.32bit_aligned.str -> N/A
   PPI Flags - 32-bit Aligned [String]
pseudo::length -> wlan_link.length
   PPI / Radiotap Header Length
pseudo::payload_length -> wlan_link.payload_length
   Length of the payload contained within PPI not including the FCS, if present
pseudo::type.str -> wlan_link.type
   Pseudo Header Type
pseudo::version -> wlan_link.version
   PPI / Radiotap Version
```
### **rios::**

```
rios::csh_sport_id -> rios.csh_sport_id
   Steelhead internal identifier
```

```
rios::is_sh_inner -> rios.is_sh_inner
    Indication of whether the current packet contains Steelhead inner traffic
```

```
rios::outer_client_ip.str -> rios.outer_client_ip
   Client IP address for this proxied connection
```

```
rios::outer_client_port -> rios.outer_client_port
   Client TCP port for this proxied connection
```

```
rios::outer_server_ip.str -> rios.outer_server_ip
   Server IP address for this proxied connection
```

```
rios::outer_server_port -> rios.outer_server_port
   Server TCP port for this proxied connection
```

```
rios::protocol_id -> rios.protocol_id
   Steelhead internal protocol identifier
```
### **rtp::**

```
rtp::rtp.codec -> rtp.codec
   Description of the RTP codec
```
**sip::call\_id** -> **sip.call\_id**

# **sip::**

```
Call-ID header field, it uniquely identifies a particular invitation or all registrations of a particular 
   client
sip::contact -> sip.contact
   Contact header field value, it provides a URI whose meaning depends on the type of request or 
   response it is in
sip::cseq -> sip.cseq
   CSeq header field, it contains a single decimal sequence number and the request method
sip::from -> sip.from
   Source address of a SIP Packet
sip::from.display_name -> sip.from_display_name
   Display name of FROM field
sip::from.number -> sip.from_number
   Phone Number of FROM field
sip::is_request -> sip.is_request
   Indication of whether the current packet is a SIP request message
sip::is_response -> sip.is_response
   Indication of whether the current packet is a SIP response message
sip::message_type_str -> sip.message_type
   Description of the SIP message type (method for the request, status for the response)
sip::reply_to -> sip.reply_to
   Reply-To header field, it contains a logical return URI that may be different from the From header 
   field
```
- **sip::request\_method\_str** -> **sip.request\_method** Description of the request method
- **sip::response\_class\_str** -> **sip.response\_class** Response class description
- **sip::response\_status\_str** -> **sip.response\_status** Description of the response status

#### **sip::to** -> **sip.to**

To header field, it specifies the logical recipient of the request

- **sip::to.display\_name** -> **sip.to\_display\_name** The optional display-name is meant to be rendered by a human-user interface
- **sip::to.number** -> **sip.to\_number** Phone Number of TO field

```
sip::user_agent -> sip.user_agent
```
User-Agent header field, it contains information about the User Agent Client originating the request

## **sql::**

**sql::db** -> **sql.default\_db** Default DB Name **sql::error\_code** -> **sql.error\_code** Error Code **sql::error\_count** -> **sql.errors** Number of error within the current message **sql::error\_desc** -> **sql.error\_description** Code description for MySQL or Class description for MSSQL **sql::error\_msg** -> **sql.error\_message** Error Message **sql::ip.client** -> **sql.client\_ip** IP Address of the SQL Client **sql::ip.server** -> **sql.server\_ip** IP Address of the SQL Server **sql::is\_sql** -> **sql.is\_sql** Indication of whether the contains SQL traffic **sql::is\_sql\_end** -> **sql.is\_message\_end** Indication of whether the current packet is the last of a SQL request/response message **sql::is\_sql\_error** -> **sql.is\_error** Indication of whether the current packet is a SQL Error Message **sql::overhead.str** -> **sql.traffic\_type** Description of the SQL traffic type (Overhead or Data) **sql::protocol** -> **sql.protocol** Protocol Name (MySQL, MSSQL) **sql::query.count.grid** -> **sql.requests** Number of query messages **sql::query.count.res.grid** -> **sql.responses** Number of query messages with received response **sql::query.data\_transfer\_time** -> **sql.data\_transfer\_time** Query Data Transfer Time request and response data **sql::query.data\_transfer\_time.grid** -> **sql.data\_transfer\_time** Query Data Transfer Time request and response data **sql::query.db** -> **sql.db** DB Name of the query if specified in the statement, default db otherwise **sql::query.db.grid** -> **sql.db** DB Name of the query if specified in the statement, default db otherwise

```
sql::query.duration -> sql.duration
   Duration of the query from the request to the last packet of the response message
sql::query.duration.grid -> sql.duration
   Duration of the query from the request to the last packet of the response message
sql::query.id.grid -> sql.start_time
   Start time of the query corresponding to the timestamp of the first request packet
sql::query.network_delay -> sql.round_trip_time
   Network Round Trip Time at request time
sql::query.operation -> sql.operation
   Description of the query operation (e.g. SELECT, UPDATE, ...)
sql::query.operation.grid -> sql.operation
   Description of the query operation (e.g. SELECT, UPDATE, ...)
sql::query.performance -> N/A
   Performance (Service Response Time, Network RTT, Response Network Time)
sql::query.performance.str -> N/A
   Performance Description (Service Response Time, Network RTT, Response Network Time)
sql::query.response_time -> sql.response_network_time
   Response Network Time of the query
sql::query.result.grid -> sql.result
   Result of the query (NoResponse = 0, Success = 1, Error = 2)
sql::query.server_delay -> sql.service_response_time
   Service Response Time of the query
sql::query.start_time.grid -> sql.start_time
   Start time of the query corresponding to the timestamp of the first request packet
sql::query.table -> sql.table
   Table Name of the statement (for SELECT could be JOIN of tables)
sql::query.table.grid -> sql.table
   Table Name of the statement (for SELECT could be JOIN of tables)
sql::query.text.grid -> sql.text
   Statement of the query
sql::query_bits -> generic.bits
   Bit Count
sql::query_bytes -> generic.bytes
   Byte Count
sql::query_count -> sql.requests
   Number of query messages
sql::query_pkts -> generic.packets
   Packet Count
sql::sql_bits -> generic.bits
   Bit Count
sql::sql_packets -> generic.packets
   Packet Count
```

```
sql::stmt_count -> sql.requests
   Number of statements within a query message
```

```
sql::user -> sql.user
   SQL User
```
## **tcp::**

```
tcp::ack_number -> tcp.is_ack
    If the ACK flag is set then this field is the next segment that the sender is expecting to receive
tcp::bits -> tcp.bits
```

```
Number of bits, size in bits of the whole packet containing TCP
```
- **tcp::bytes** -> **tcp.bytes** Number of bytes, size in bytes of the whole packet containing TCP
- **tcp::checksum** -> **tcp.checksum** Checksum of the datagram

```
tcp::checksum.valid -> tcp.is_checksum_valid
   The validity of the checksum
```

```
tcp::checksum.valid.str -> N/A
   The validity of the checksum
```

```
tcp::control.ack -> tcp.flags.ack
   Controls whether or not the 'Acknowledgement Number' field is valid
```
- **tcp::control.fin** -> **tcp.flags.fin** Signals the end of data
- **tcp::control.push** -> **tcp.flags.push** Push flag
- **tcp::control.reset** -> **tcp.flags.reset** Signals connection reset

```
tcp::control.syn -> tcp.flags.syn
   Signals to synchronize the sequence numbers
```

```
tcp::control.urgent -> tcp.flags.urgent
   Controls whether or not the 'Urgent Pointer' field is valid
```

```
tcp::destination_port -> tcp.dst_port
   Destination Port
```

```
tcp::destination_port.str -> tcp.dst_port_name
   The service name usually associated with the given port number
```

```
tcp::ecn.cwr -> tcp.ecn.cwr
   CWR
```
**tcp::ecn.echo** -> **tcp.ecn.echo** Echo

```
tcp::ecn.ns -> tcp.ecn.ns
   Signaling with Nonces.
```

```
tcp::flags.str -> tcp.flags
   Description of the TCP flags of the packet (SYN-ACK)
```
- **tcp::header\_length** -> **tcp.header\_length** Length of the TCP header in 32 bit words
- **tcp::identification\_port** -> **tcp.identification\_port** Identification Port
- **tcp::identification\_port.group.str** -> **tcp.protocol\_group** The type of traffic usually associated with the given port number or group of port numbers
- **tcp::identification\_port.str** -> **tcp.identification\_port\_name** Service name usually associated with the given port number
- **tcp::lower\_port** -> **tcp.lower\_port** Lower Port
- **tcp::packets** -> **tcp.packets**

Number of packets

```
tcp::payload_length.bits -> tcp.payload_bits
   The length of the TCP payload in bits
```

```
tcp::payload_length.bytes -> tcp.payload_bytes
   The length of the TCP payload in bytes
```
- **tcp::payload\_range.str** -> **N/A** test
- **tcp::port** -> **tcp.port\_pair** TCP Source or Destination Port
- **tcp::ports** -> **tcp.port\_pair** Both source and destination ports

```
tcp::proto.str -> tcp.protocol
   Service name usually associated with the given port number and the port number
```

```
tcp::reset.destination_ip.str -> N/A
   The receivers of TCP reset packets
```
- **tcp::reset.source\_ip.str** -> **N/A** The senders of TCP reset packets
- **tcp::sequence\_number** -> **tcp.sequence\_number** Sequence number of the first byte in this payload
- **tcp::source\_port** -> **tcp.src\_port** Source Port
- **tcp::source\_port.str** -> **tcp.src\_port\_name** Service name usually associated with the given port number
- **tcp::upper\_port** -> **tcp.upper\_port** Upper Port
- **tcp::urgent\_pointer** -> **tcp.urgent\_pointer** Contains the sequence number of the last byte in a block of urgent data

```
tcp::window.zero -> tcp.window_zero
   Number of times the window size is zero
```

```
tcp::window.zero.destination_ip.str -> N/A
   The receivers of zero window packets
```

```
tcp::window.zero.source_ip.str -> N/A
   The senders of zero window packets
```
# **tcp\_state::**

- **tcp\_state::bits.client.to.server** -> **tcp.client\_to\_server\_bits** Number of bits sent from the clients to the servers
- **tcp\_state::bits.server.to.client** -> **tcp.server\_to\_client\_bits** Number of bits sent from the servers to the clients
- **tcp\_state::buffer.arrival.time** -> **N/A** Estimated time the just sent TCP buffer reaches the destination host.
- **tcp\_state::buffer.departure.time** -> **N/A** Estimated time the just sent TCP buffer has left the sender.

```
tcp_state::buffers -> N/A
```
The number of buffers sent over TCP connections

- **tcp\_state::bytes.client.to.server** -> **tcp.client\_to\_server\_bytes** Number of bytes sent from the clients to the servers
- **tcp\_state::bytes.server.to.client** -> **tcp.server\_to\_client\_bytes** Number of bytes sent from the servers to the clients
- **tcp\_state::client.address** -> **tcp.client\_ip** IP address of the hosts that start TCP connections
- **tcp\_state::client.country.geoip** -> **tcp.client\_country** Country of the TCP client based on a GeoIP lookup.
- **tcp\_state::client.port** -> **tcp.client\_port** TCP port of the hosts that start TCP connections
- **tcp\_state::client.window** -> **tcp.client\_window** Size in bytes that the TCP client will accept
- **tcp\_state::clientserver.direction.str** -> **tcp.direction** TCP data direction (client-server or server-client)
- **tcp\_state::connection.aborted.count** -> **tcp.aborted\_connections** The number of TCP connections that were reset by one of the endpoints
- **tcp\_state::connection.attempt.count** -> **tcp.connection\_attempts** The number of TCP SYN packets
- **tcp\_state::connection.duration.time** -> **tcp.connection\_duration** Connection duration measured from the first to the last packet seen for a connection
- **tcp\_state::connection.event.type.direction.str** -> **tcp.event\_type\_direction** Description of the connection event type (Open, Closed, Refused, Aborted). Open events contain the direction (Inbound, Outbound or Internal)
- **tcp\_state::connection.event.type.str** -> **tcp.event\_type** Description of the connection event type (Open, Closed, Refused, Aborted)

**tcp\_state::connection.open.count** -> **tcp.open\_connections**

The number of TCP connections that succesfully finish the three way handshake

- **tcp\_state::connection.open.incoming.count** -> **tcp.open\_connections\_incoming** The number of TCP connections that succesfully finish the three way handshake
- **tcp\_state::connection.open.internal.count** -> **tcp.open\_connections\_internal** The number of TCP connections that succesfully finish the three way handshake
- **tcp\_state::connection.open.outgoing.count** -> **tcp.open\_connections\_outgoing** The number of TCP connections that succesfully finish the three way handshake
- **tcp\_state::connection.refused.count** -> **tcp.refused\_connections** The number of TCP connections that failed during the three way handshake
- **tcp\_state::connection.start.absolute.time** -> **tcp.connection\_start\_time** Time of the first packet seen for a connection
- **tcp\_state::continuative.round.trip.time** -> **tcp.continuous\_round\_trip\_time** Round Trip Time, reported for each packet of the connection
- **tcp\_state::destination.confidence** -> **N/A** How precise the timestamps for the specified destination IP address are, based on the observation of the round trip time during the three way handshake.
- **tcp\_state::error.dst** -> **tcp.error\_dst** Addresses of the hosts that are destinations of TCP errors
- **tcp\_state::error.src** -> **tcp.error\_src** Addresses of the hosts that are sources of TCP errors
- **tcp\_state::error.type.str** -> **tcp.error\_type**

Type of TCP error as a string. Can be one of the following: Retransmissions, Timeouts, Out of Order, Lost Segments, Duplicate Acks, Zero Windows, Resets

- **tcp\_state::external.round.trip.time** -> **tcp.round\_trip\_time\_external** Round Trip Time experienced by the hosts in the local network when they communicate with hosts outside the local network
- **tcp\_state::external.service.response.time** -> **tcp.service\_response\_time\_external** Service Response Time experienced by the hosts in the local network when they communicate with hosts outside the local network
- **tcp\_state::is.connection.attempt** -> **tcp.is\_connection\_attempt** Indication of whether the packet is a connection attempt
- **tcp\_state::local.client.address** -> **tcp.local\_client\_ip** IP address of the local hosts (i.e. hosts in the local subnet) that start TCP connections
- **tcp\_state::local.round.trip.time** -> **tcp.round\_trip\_time\_local** Round Trip Time experienced by the hosts in the local network when they communicate with hosts inside the local network
- **tcp\_state::local.server.address** -> **tcp.local\_server\_ip** IP address of the local hosts (i.e. hosts in the local subnet) that receive TCP connections
- **tcp\_state::local.service.response.time** -> **tcp.service\_response\_time\_local** Service Response Time experienced by the hosts in the local network when they communicate with hosts inside the local network
- **tcp\_state::num.acked.missing.segments** -> **tcp.missing\_segment\_acks** Number of TCP ACKed Missing Segments

```
tcp_state::num.duplicate.acks -> tcp.duplicate_acks
   Number of TCP duplicate acknowledges
tcp_state::num.errors -> tcp.errors
   Count of the following TCP errors: retransmissions, timeouts, out of order segments, lost segments, 
   duplicate acks, zero windows, resets
tcp_state::num.lost -> tcp.lost_segments
   Number of TCP lost segments
tcp_state::num.out.of.order -> tcp.out_of_order_segments
   Number of TCP out of order segments
tcp_state::num.request -> tcp.requests
   Number of Requests
tcp_state::num.request.double -> tcp.requests
   Number of Requests to the Server as a Floating Point Number
tcp_state::num.reset.connection.attempts -> tcp.resets
   Number of TCP reset connection attempts
tcp_state::num.retransmissions -> tcp.retransmissions
   Number of TCP Retransmissions
tcp_state::num.timeouts -> tcp.timeouts
   Number of TCP timeouts
tcp_state::packets.client.to.server -> tcp.client_to_server_packets
   Number of packets sent from the clients to the servers
tcp_state::packets.server.to.client -> tcp.server_to_client_packets
   Number of packets sent from the servers to the clients
tcp_state::request.network.time -> tcp.request_network_time
   Request Network Time
tcp_state::response.network.time -> tcp.response_network_time
   Response Network Time
tcp_state::retransmission.dst -> N/A
   Addresses of the hosts that receive TCP Retransmissions
tcp_state::retransmission.src -> N/A
   Addresses of the hosts that perform TCP Retransmissions
tcp_state::round.trip.time -> tcp.round_trip_time
   Round Trip Time
tcp_state::segment.arrival.time -> N/A
   Estimated time the TCP segment reaches the destination host. This time is calculated using the RTT 
   of the TCP connection.
tcp_state::segment.departure.time -> N/A
   Estimated time the TCP segment leaves the sender host. This time is calculated using the RTT of the 
   TCP connection.
tcp_state::server.address -> tcp.server_ip
   IP address of the hosts that receive TCP connections
tcp_state::server.country.geoip -> tcp.server_country
   Country of the TCP server based on a GeoIP lookup.
```

```
tcp_state::server.port -> tcp.server_port
   TCP port of the hosts that receive TCP connections
```
- **tcp\_state::server.window** -> **tcp.server\_window** Size in bytes that the TCP server will accept
- **tcp\_state::service.response.time** -> **tcp.service\_response\_time** Service Response Time
- **tcp\_state::source.confidence** -> **N/A**

How precise the timestamps for the specified source IP address are, based on the observation of the round trip time during the three way handshake.

- **tcp\_state::transaction.detail.str** -> **N/A** Transaction Timing detail
- **tcp\_state::transaction.detail.time** -> **N/A** Transaction Timing detail
- **tcp\_state::transaction.total.time** -> **tcp.transaction\_total\_time** Total Transaction Time

**tcp\_state::transfer\_rate.double** -> **N/A** TCP segment rransfer rate in bytes per second.

**tcp\_state::window** -> **tcp.window** Size in bytes that the sender will accept

## **udp::**

```
udp::bits -> udp.bits
   Number of bits, size in bits of the whole packet containing UDP
udp::bytes -> udp.bytes
```
Number of bytes, size in bytes of the whole packet containing UDP

```
udp::checksum -> udp.checksum
   Checksum of the datagram
```
**udp::checksum.valid** -> **udp.is\_checksum\_valid** The validity of the checksum

**udp::checksum.valid.str** -> **N/A** The validity of the checksum

**udp::destination\_port** -> **udp.dst\_port** Destination Port

**udp::destination\_port.str** -> **udp.dst\_port\_name** The service name usually associated with the given port number

- **udp::identification\_port** -> **udp.identification\_port** Identification Port
- **udp::identification\_port.str** -> **udp.identification\_port\_name** Service name usually associated with the given port number

```
udp::length -> udp.length
```
Length of the UDP header plus payload

Filters Guide

```
udp::packets -> udp.packets
   Number of packets
```

```
udp::payload_length.bits -> udp.payload_bits
   The length of the UDP payload in bits.
```
**udp::payload\_length.bytes** -> **udp.payload\_bytes** The length of the UDP payload in bytes.

```
udp::port -> udp.port_pair
   UDP Source or Destination Port
```

```
udp::proto.str -> udp.protocol
   Service name usually associated with the given port number and the port number
```

```
udp::source_port -> udp.src_port
   Source Port
```

```
udp::source_port.str -> udp.src_port_name
   Service name usually associated with the given port number
```
## **voip::**

```
voip::call.answered.count -> voip.answered_calls
   Counts the number of answered calls (double for over time)
voip::call.arrival.time -> N/A
   The arrival time of a VoIP or RTP packet.
voip::call.asr.completed.failed.str -> voip.asr_completion
   Completed or Failed Calls
voip::call.asr.str -> voip.asr
   Description of the ASR (Answered or Attempted)
voip::call.asr.value -> voip.asr_ratio
   Answer/Seizure Ratio for all the calls
voip::call.attempted.count -> voip.attempted_calls
   Counts the number of attempted calls
voip::call.attempted.count.double -> voip.attempted_calls_float
   Counts the number of attempted calls (double for over time)
voip::call.call_id -> voip.call_id
   Call-ID
voip::call.caller.ip.str -> voip.caller_ip
   IP address of the Caller
```
**voip::call.caller.name.str** -> **voip.caller\_name** Caller Name

```
voip::call.caller.number.str -> voip.caller_number
   Caller Phone Number
```

```
voip::call.caller.rtp.stream.jitter.distribution -> 
voip.rtp.caller_jitter_distribution
```
RTP caller stream Jitter Distribution (e.g. 20-40)

```
voip::call.completed.count.double -> voip.completed_calls_float
   The number of completed calls (double for over time)
voip::call.departure.time -> N/A
   The departure time of a VoIP or RTP packet.
voip::call.duration -> voip.duration
   Call duration, computed per packet
voip::call.end.cause.code.str -> voip.end_cause_code
   Description of the end cause code ( e.g. CANCEL, BYE, 4xx, 5xx, 6xx/H.323, not available, ...)
voip::call.end.duration -> voip.final_duration
   Call duration computed at the call end
voip::call.end.status.str -> voip.final_status
   A call can terminate because has been completed, rejected or canceled by the called
voip::call.end.time -> voip.end_time
   Time the call ended
voip::call.failed.count -> voip.failed_calls
   Counts the number of failed calls
voip::call.failed.count.double -> voip.failed_calls_float
   Counts the number of failed calls (double for over time)
voip::call.has_early_stream -> voip.early_streams
   Cumulative number of early streams
voip::call.payload.type.str -> N/A
   The payload type of an individual VoIP or RTP packet.
voip::call.post.dial.delay -> voip.post_dial_delay
   Call Post Dial Delay
voip::call.post.dial.delay.grid -> voip.post_dial_delay
   Call Post Dial Delay
voip::call.receiver.ip.str -> voip.receiver_ip
   IP address of the Receiver
voip::call.receiver.name.str -> voip.receiver_name
   Receiver Name
voip::call.receiver.number.str -> voip.receiver_number
   Receiver Phone Number
voip::call.receiver.rtp.stream.jitter.distribution -> 
voip.rtp.receiver_jitter_distribution
   RTP receiver stream Jitter Distribution (e.g. 20-40)
voip::call.rtp.is_early_stream -> N/A
   The RTP Stream is an early stream
voip::call.rtp.stream.caller.to.receiver -> voip.rtp.caller_to_receiver
   Indication of whether the RTP stream is from the caller to the receiver
voip::call.rtp.stream.delta -> voip.rtp.delta
   Delta RTP stream Jitter
voip::call.rtp.stream.delta.grid -> voip.rtp.delta
   Delta RTP stream Jitter
```
Filters Guide

**voip::call.rtp.stream.ip.dst.str** -> **voip.rtp.dst\_ip** RTP stream destination IP address **voip::call.rtp.stream.ip.src.str** -> **voip.rtp.src\_ip** RTP stream source IP address **voip::call.rtp.stream.jitter** -> **voip.rtp.jitter** RTP stream Jitter **voip::call.rtp.stream.jitter.grid** -> **voip.rtp.jitter** RTP stream Jitter **voip::call.rtp.stream.lost\_packets** -> **voip.rtp.lost\_packets** Number of packets that have never been received for an RTP stream **voip::call.rtp.stream.lost\_packets.grid** -> **voip.rtp.lost\_packets** Number of packets that have never been received for an RTP stream **voip::call.rtp.stream.mos** -> **voip.rtp.mos** RTP stream MOS **voip::call.rtp.stream.mos.grid** -> **voip.rtp.mos** RTP stream MOS **voip::call.rtp.stream.out\_of\_order\_packets** -> **voip.rtp.out\_of\_order\_packets** Number of out of order RTP packets **voip::call.rtp.stream.out\_of\_order\_packets.grid** -> **voip.rtp.out\_of\_order\_packets** Number of out of order RTP packets **voip::call.rtp.stream.payload.type.str** -> **voip.rtp.payload\_type** Description of the RTP stream payload type (e.g. PCMU) **voip::call.rtp.stream.port.dst** -> **voip.rtp.dst\_port** RTP stream destination port **voip::call.rtp.stream.port.src** -> **voip.rtp.src\_port** RTP stream source port **voip::call.rtp.stream.rfactor** -> **voip.rtp.rfactor** RTP stream R-Factor **voip::call.rtp.stream.rfactor.grid** -> **voip.rtp.rfactor** RTP stream R-Factor **voip::call.rtp.stream.ssrc.str** -> **voip.rtp.ssrc** RTP stream Synchronization source **voip::call.sip.seer.value** -> **voip.sip.seer\_ratio** Session Establishment Effectiveness Ratio for all the SIP ended calls **voip::call.start.time** -> **voip.start\_time** Time the call started **voip::call.traffic.type.str** -> **voip.traffic\_type** VoIP call traffic type (H.323, SIP, Skinny, RTP or Other) **voip::call.user.ip.str** -> **voip.user\_ip** Caller or Receiver IP address **voip::call.user.name.str** -> **voip.user\_name** Name of the Caller and the Receiver

```
voip::call.user.number.str -> voip.user_number
   Phone Number of the Caller and the Receiver
```
**voip::call.voip.protocol** -> **voip.protocol** Call VoIP Protocol

```
voip::packets.double -> voip.packets_float
   Number of VoIP packets (float for avg computation)
```
### **ws::**

The **ws::** filters use Wireshark fields. If **xxx** represents the Wireshark field, the general conversion from 9.x-and-earlier filters to 10.0-and-later filters is:

**ws::xxx -> ws.xxx**

In addition, some NetShark fields equivalent to Wireshark ones (**ws::**) have been added:

```
ws::bootp.hw.mac_addr -> dhcp.client_mac
ws::bootp.ip.your -> dhcp.client_ip
ws::dns.qry.name -> dns.query.name
```
Filters Guide